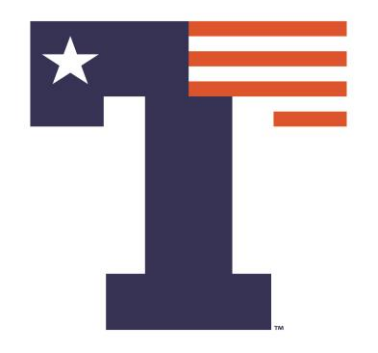

#### **SIGNAL & DATA ANALYTICS IN IoMT Tech-in-Med Summer Camp**

PREMANANDA INDIC, PH.D.

DEPARTMENT OF ELECTRICAL ENGINEERING

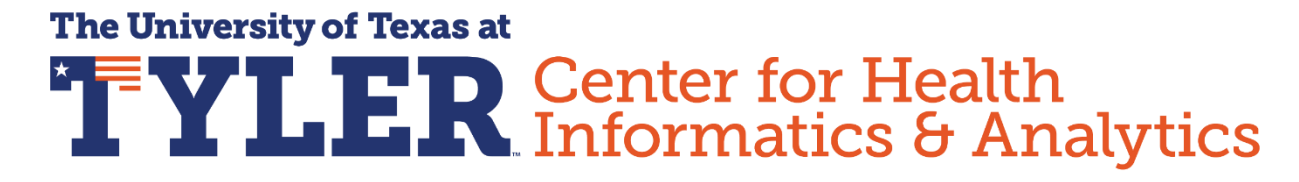

**NSF Award OAC-1924117: Easy-Med: Interdisciplinary Training in Security, Privacy-Assured Internet of Medical Things**

### OUTLINE

- 1. Different physiological signals
- 2. Features of the signals associated with health
- 3. Differentiating signals and data
- 5. Development of algorithms
- 6. Processing of signals
- 7. Data analytics (Machine Learning)
- 8. Converting algorithms into software code
- 9. Embedding the code in the sensors.

➢What is Machine Learning ?

▪ Machine Learning is a field of study that gives computers the ability to "learn" without being explicitly programmed

- **Prediction**
- **Classification**

➢Too many books spoil the curiosity

▪ Start with Andrew Ng, Machine Learning, Stanford University available on YouTube

Some Statistics & Programming Knowledge Helps !

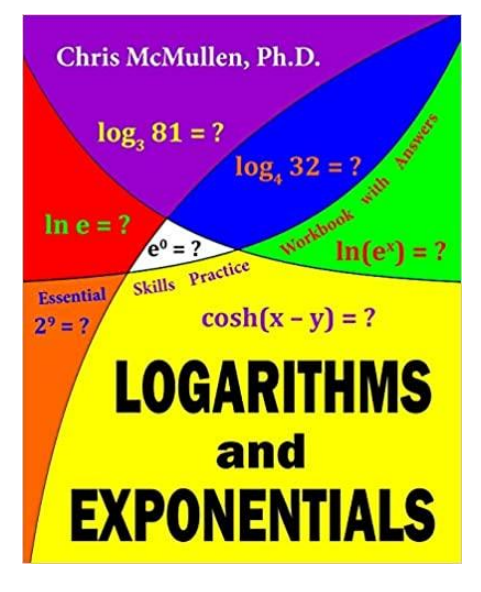

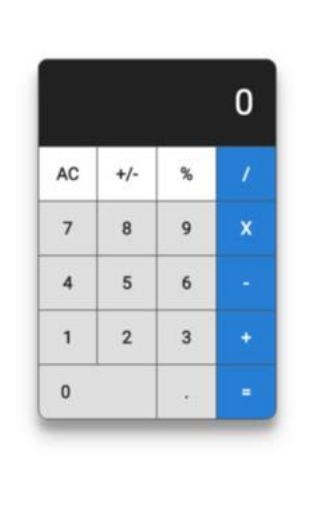

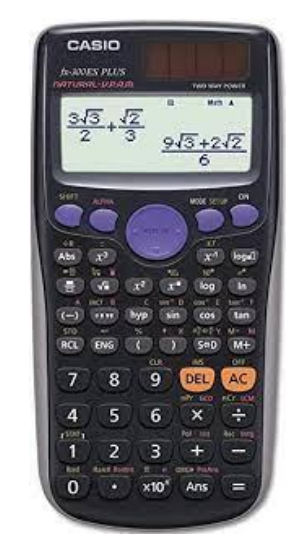

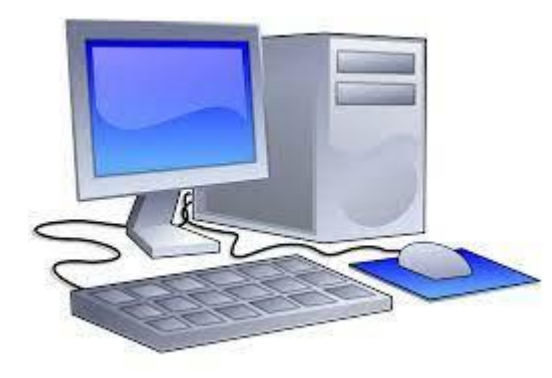

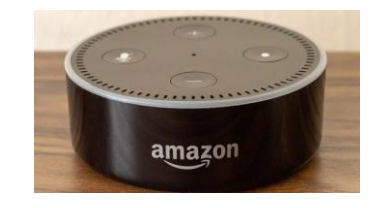

**Analytical Tools Simple Calculator (Boolean Algebra)** **Scientific Calculator (Series Expansion, Boolean Algebra )**

**Computer (Programming Language, Assembly Language, Series Expansion, Boolean Algebra)**

**Smart Devices (ML Models, Programming Language, Assembly Language, Series Expansion, Boolean Algebra)**

➢Always there is a mathematical foundation

- Analytical Tools (Logarithm, Laplace Transform, Fourier Transform…….) Computational Tools (Boolean Algebra, Taylor Series Expansion,……..) Programming Languages (Basic, Fortran, C, C++, Java, …….) Assembly Languages (depending upon the computer processors) Machine Learning Models
- Artificial Intelligence

- ➢Examples of Smart Systems
	- Voice Recognition
	- Tumor Detection
	- Weather Forecast
	- Driverless Cars

- ➢Training Data
- ➢Appropriate Model
- ➢Procedure to Train (Make a machine to "learn")
- (Learning Algorithms, Online vs Batch Learning, Instance Based vs Model Based ➢Test Data

### ➢Machine Learning with MATLAB

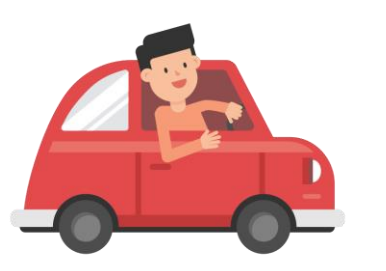

https://commons.wikimedia.org/wiki/File:Ma n Driving Car Cartoon Vector.svg

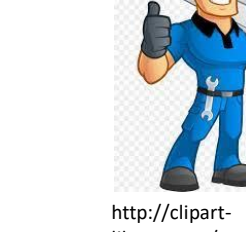

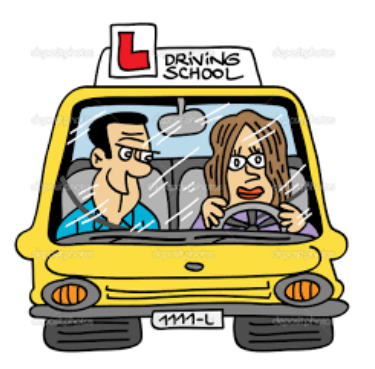

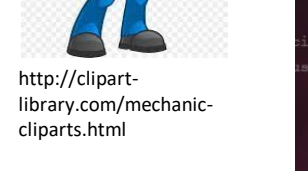

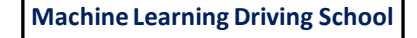

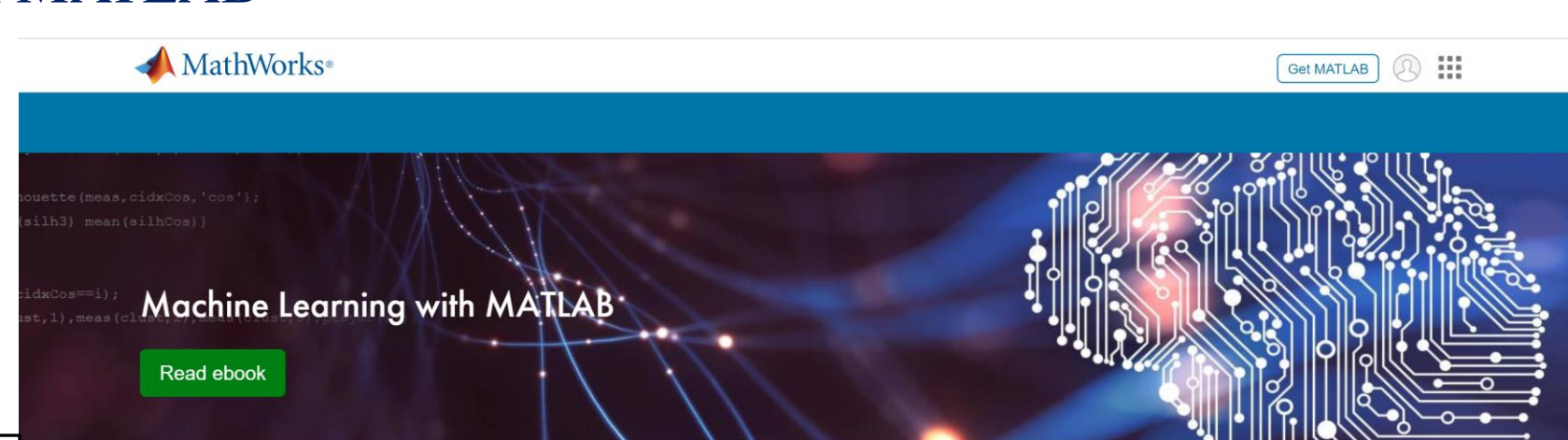

You have a complex problem involving a large amount of data and lots of variables. You know that machine learning would be the best approach—but you've never used it before. How do you deal with data that's messy, incomplete, or in a variety of formats? How do you choose the right model for the data?

Sounds daunting? Don't be discouraged. A systematic workflow will help you get off to a smooth start.

**Mastering Machine** Learning: A Step-by-Step **Guide with MATLAB** 

Read ebook

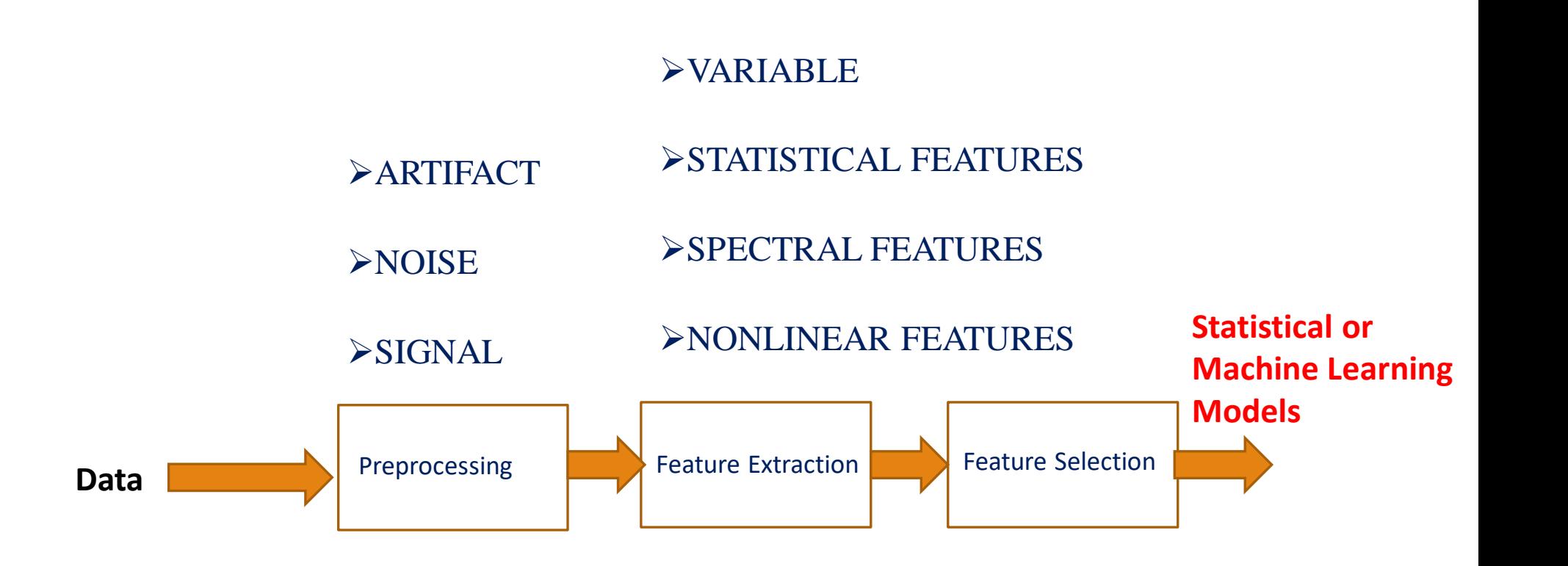

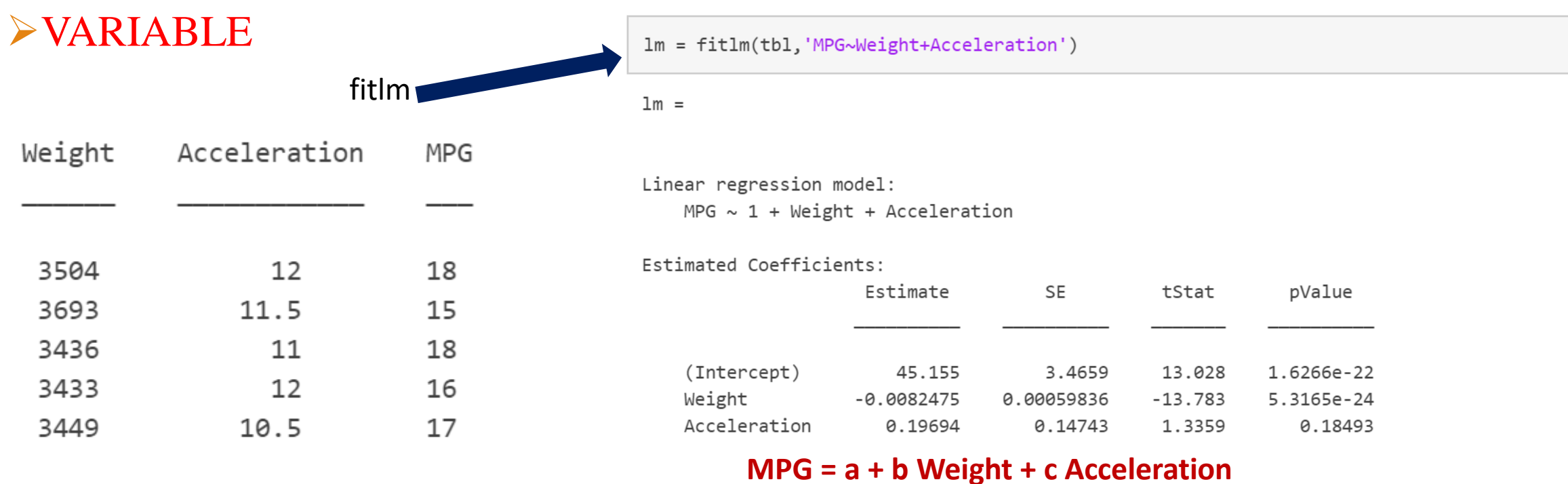

Number of observations: 94, Error degrees of freedom: 91 Root Mean Squared Error: 4.12 R-squared: 0.743, Adjusted R-Squared 0.738 with a series of the contract of the series of the contract of the contract of the contract of the contract of

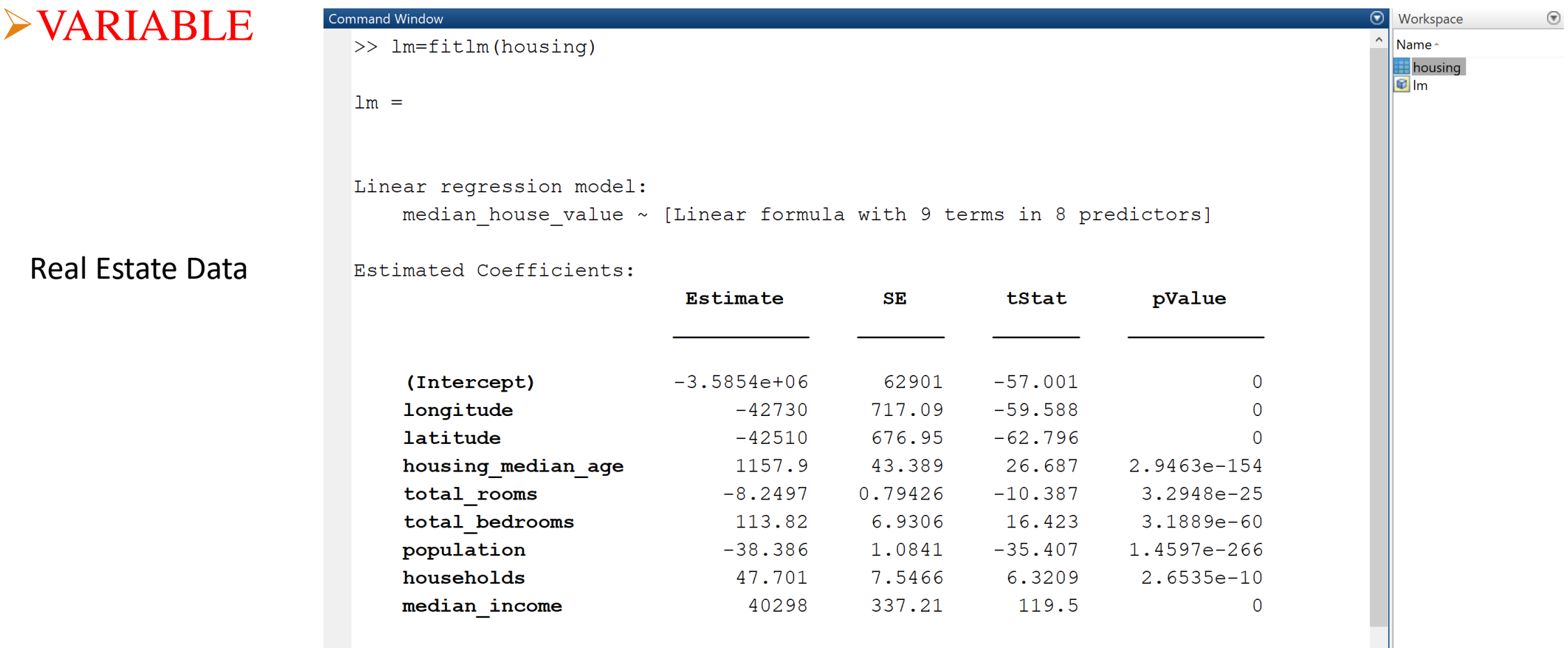

#### ➢VARIABLE **Don't want to write the code?** $\Box$  $\times$ **Q** Help  $\leftarrow$   $\Rightarrow$   $\leftarrow$   $\circ$   $\left[$  fitlm  $\times$  + **田田日口** Search Help **Documentation**  $\equiv$  CONTENTS Close fitlm < Documentation Home Create linear regression model collapse all in page < Statistics and Machine Learning  $\bullet$ Toolbox < Regression fit1m creates a LinearModel object. Once you create the object, you can see it in the workspace. You can see all the properties the object contains by clicking on it. You can create plots and do further diagnostic analysis methods such as plot, plotResiduals, and plotDiagnostics. For a full list of methods for LinearModel, see methods < Linear Regression < Multiple Linear Regression Syntax < Statistics and Machine Learning  $mdl = fitlm(tbl)$ Toolbox  $mdl = fitlm(tbl, modelspec)$ < Regression < Linear Regression  $mdl = fitlm(X, y)$  $mdl = fitlm(X, y, modelspec)$ < Stepwise Regression  $md1 = fitlm(\_\_\$  ,Name, Value) < Statistics and Machine Learning Toolbox < Functions **Description** example fitlm md1 = fitlm(tbl) returns a linear model fit to variables in the table or dataset array tbl. By default, fitlm takes the last variable as the response variable. ON THIS PAGE example mdl = fitlm(tbl, modelspec) returns a linear model of the type you specify in modelspec fit to variables in the table or dataset array tbl. Syntax example  $md1 = fit1m(X, y)$  returns a linear model of the responses y, fit to the data matrix X. Description example  $md1 = fitlm(X, y, modelspec)$  returns a linear model of the type you specify in modelspec for the responses y, fit to the data matrix X. Examples example Input Arguments md1 = fit1m(\_\_, Name, Value) returns a linear model with additional options specified by one or more Name, Value pair arguments. Output Arguments For example, you can specify which variables are categorical, perform robust regression, or use observation weights More About **Examples** Tips **Extended Capabilities** V Fit Linear Regression Using Data in Table See Also Load the sample data. **Open Script**

#### DIFFERENT TYPES OF FEATURES **JU**  $\overline{\phantom{a}}$

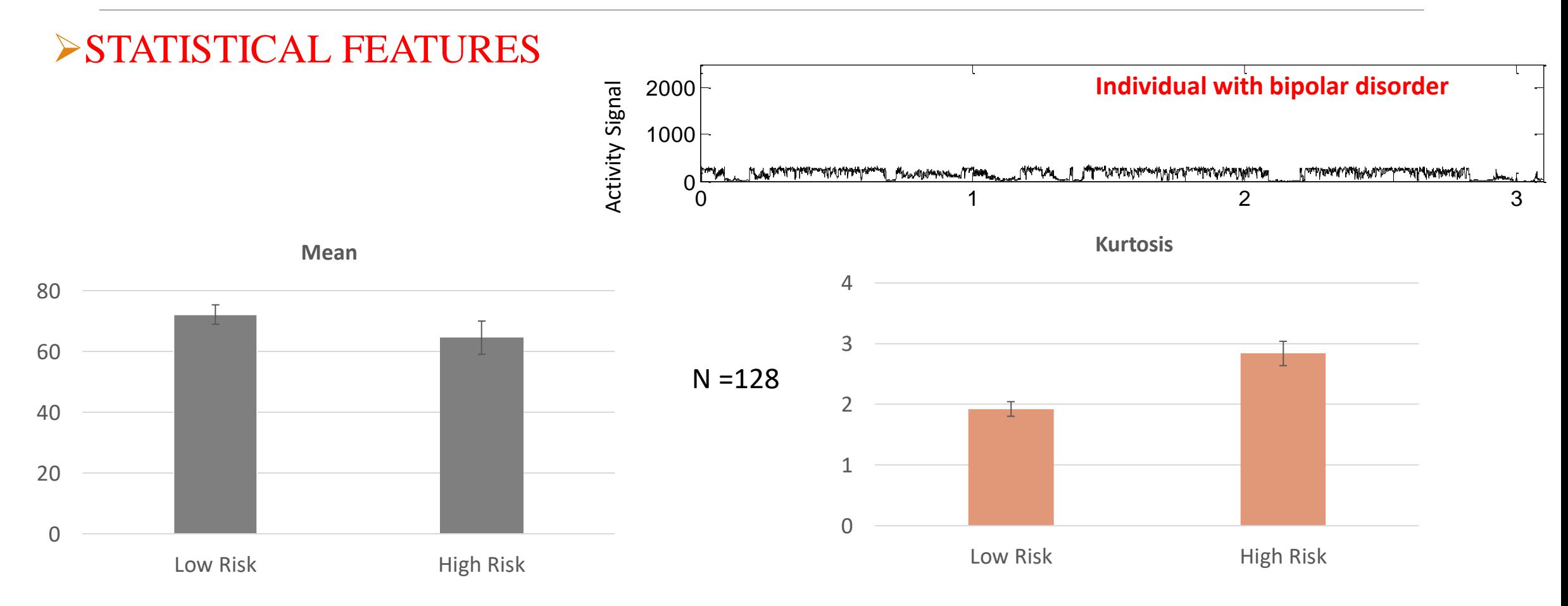

#### DIFFERENT TYPES OF FEATURES **JU**  $\overline{\phantom{a}}$

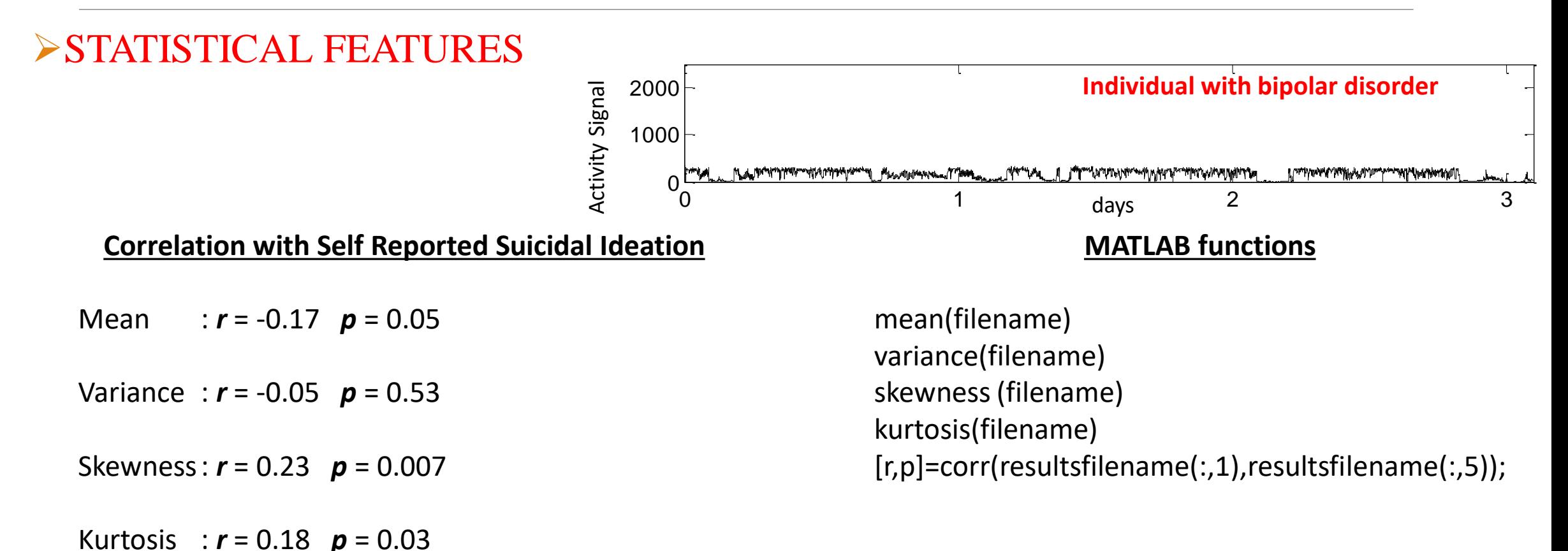

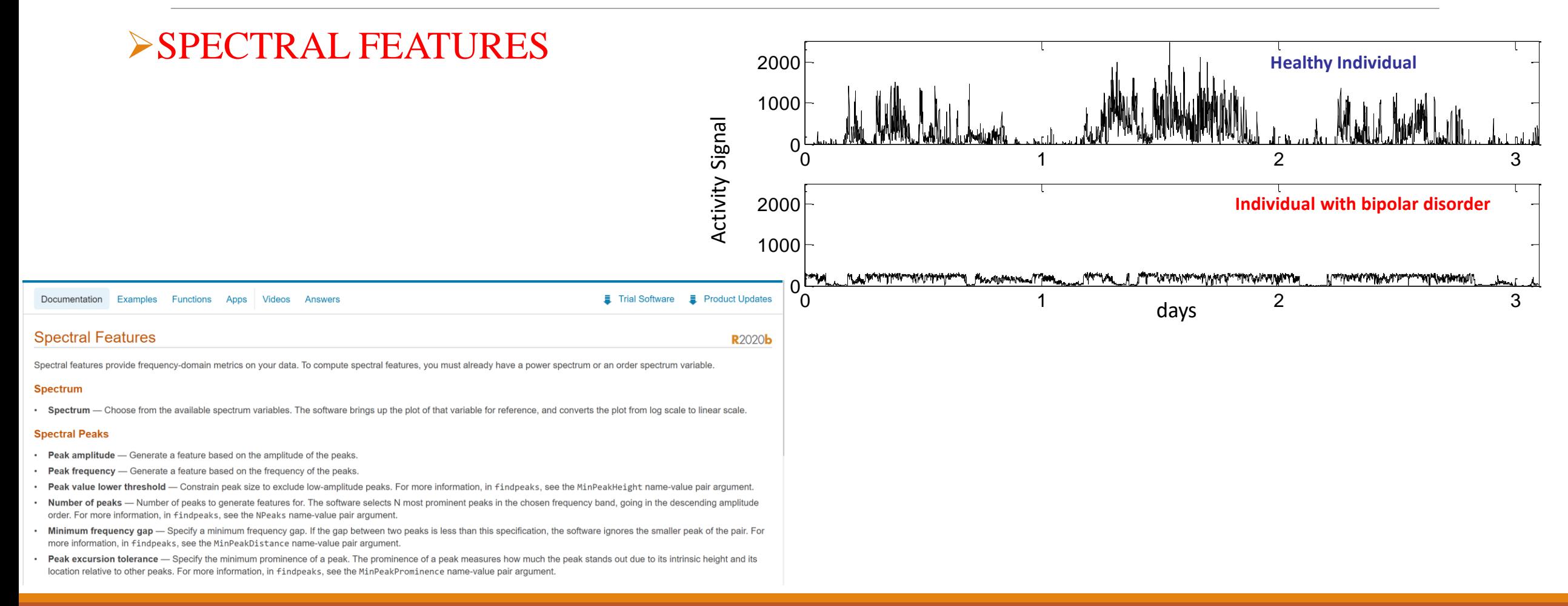

#### ➢SPECTRAL FEATURES (a) data **Wavelet transform**  $(b)$  $A(s=0.2h)$ wavelets(filename) $\Omega$ (c)  $A(s=1.04h)$  $\Omega$ (d)  $A(s=23.48h)$ -5

*Indic P, Salvatore P, Maggini C, et al. (2011) Scaling Behavior of Human Locomotor Activity Amplitude: Association with Bipolar Disorder. PLOS ONE 2011 6(5): e20650.* 

time (h)

#### ➢SPECTRAL FEATURES

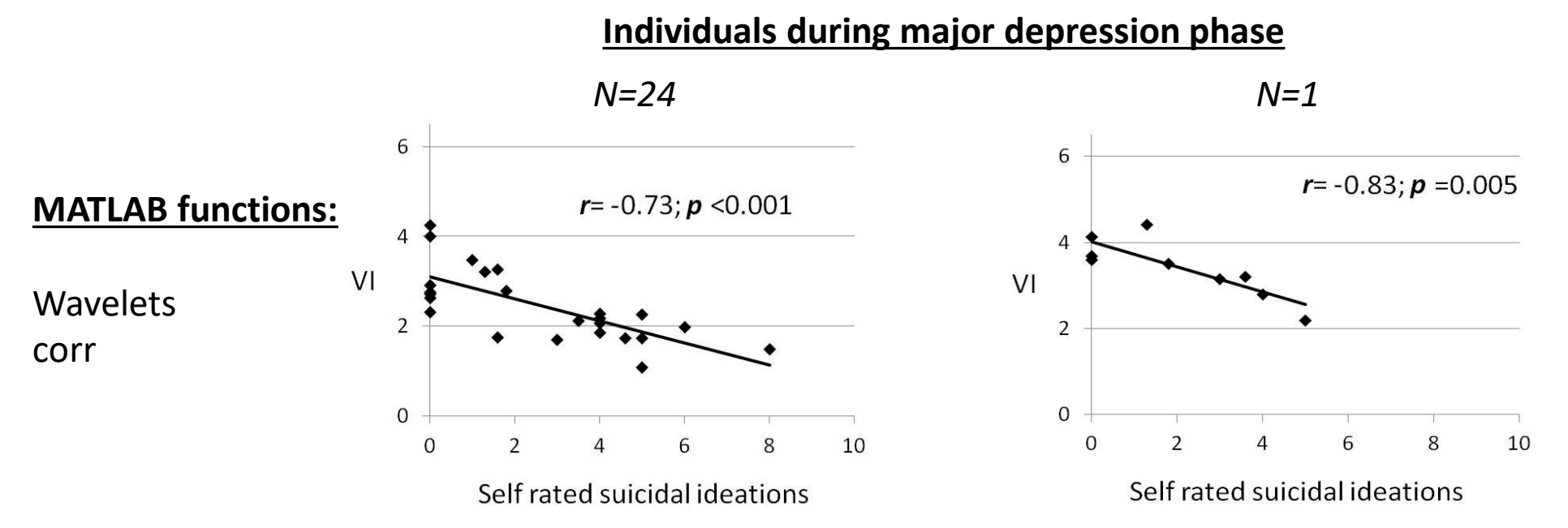

*Indic P, Murray G, Maggini C, et al. (2012) Multiscale Motility Amplitude Associated with Suicidal Thoughts in Major Depression. PLOS ONE 2012, 7: e38761* 

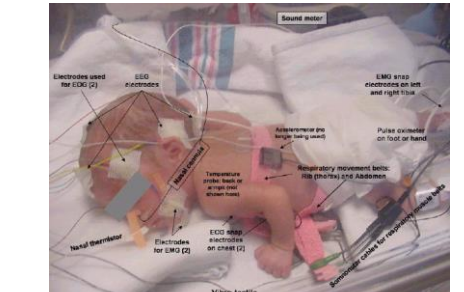

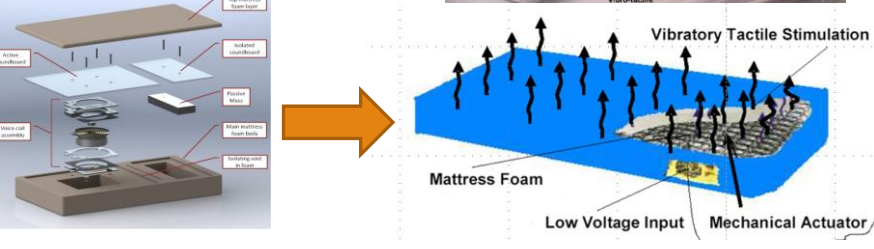

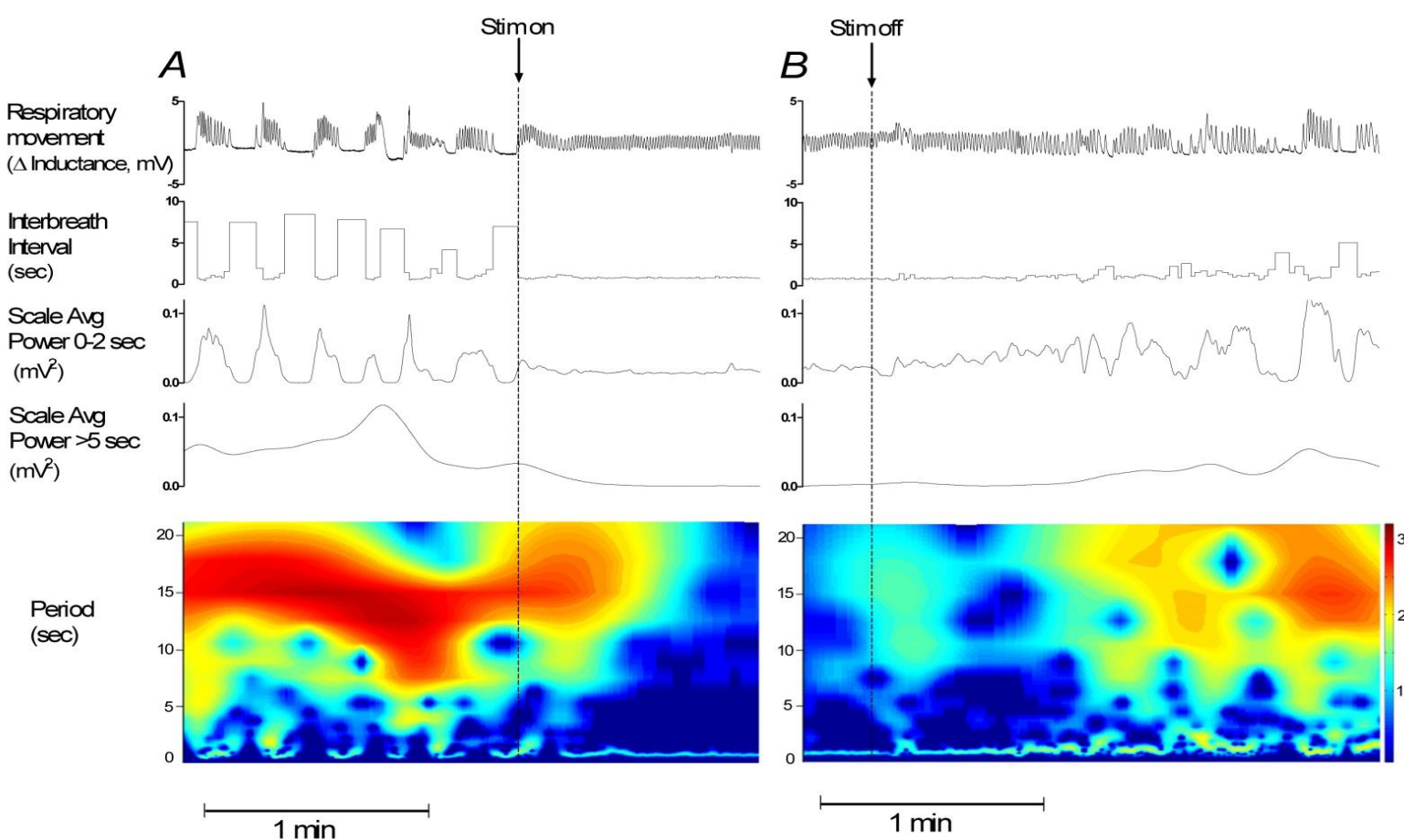

*Bloch-Salisbury E, Indic P, Bednarek F, and Paydarfar D, J Appl Physiol., 2009, 107: 1017-1027*

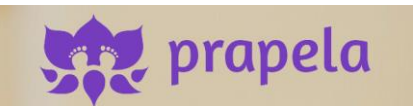

➢SPECTRAL FEATURES

### ➢NONLINEAR FEATURES

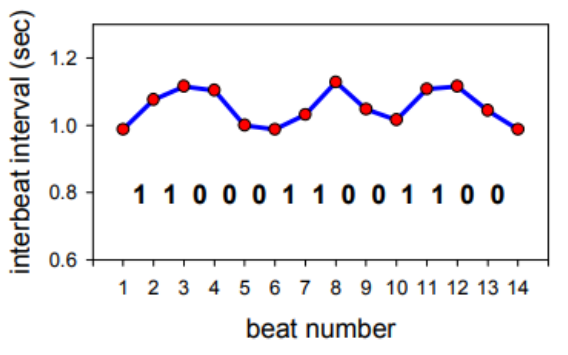

- Fluctuation Analysis
- Pattern Analysis
- Fractal Analysis
- Information Categorization Approach
- Power Law
- Entropy
- Dimension

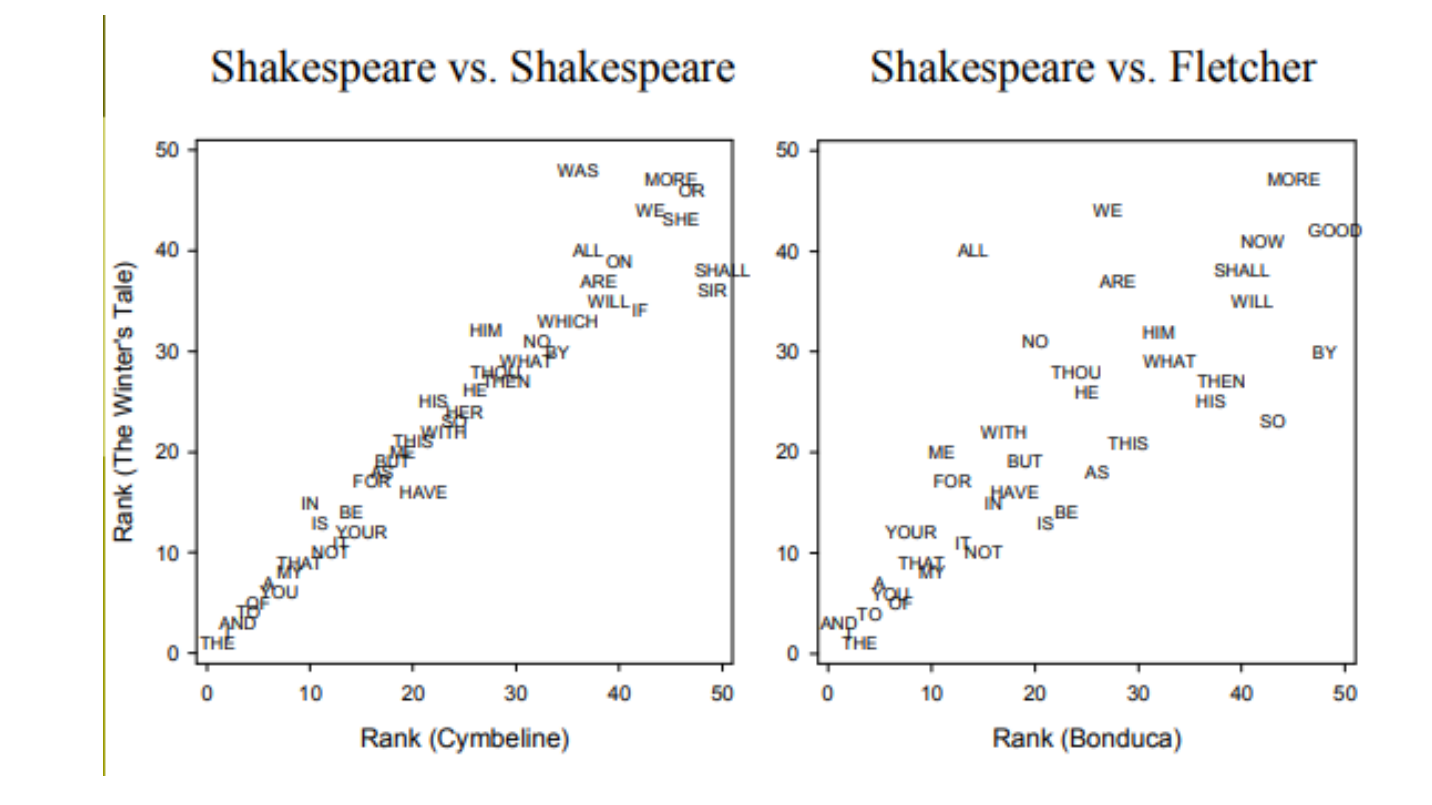

*Yang CC, Peng CK, Yien HW, Goldberger AL. Information categorization approach to literary authorship disputes. Physica A. 2003; 329:473-483*.

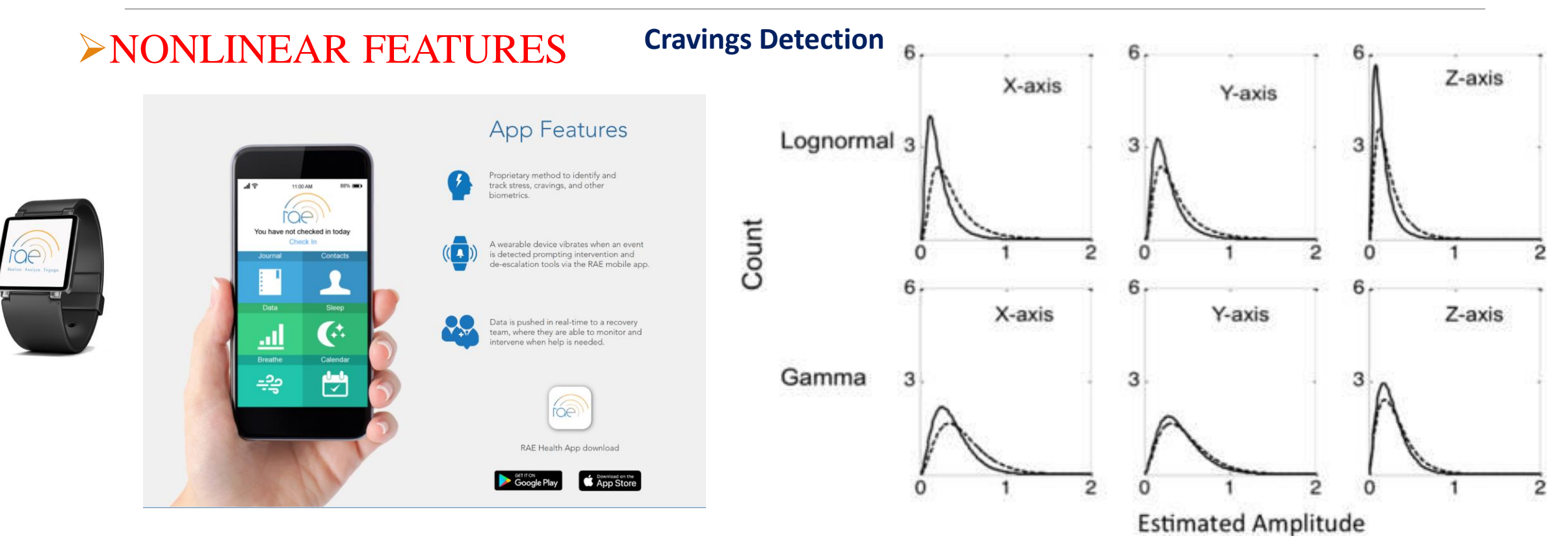

Carreiro, S, Chintha KK, Shrestha S\*, Chapman B, Smelson D, Indic P. Wearable sensor based detection of stress and craving in patients during treatment for substance use disorder: A mixed methods pilot study. Drug and Alcohol Dependence. 2020, 107929

### Statistical vs. Machine Learning Models

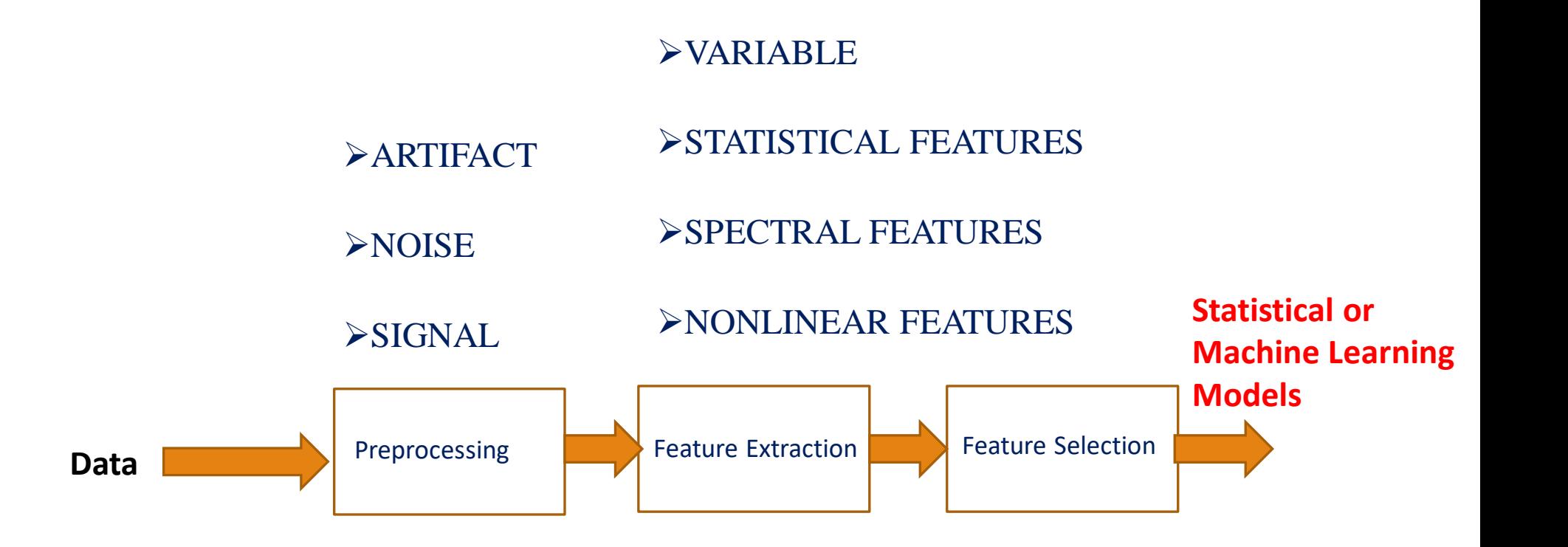

# Statistical vs. Machine Learning Models

### **Purpose:**

Statistical models are used for inference (To find association between features and an outcome). Results should be interpretable.

Machine Learning models are used for prediction (Use features that can predict an outcome). Results may not be interpretable.

### Statistical vs. Machine Learning Models

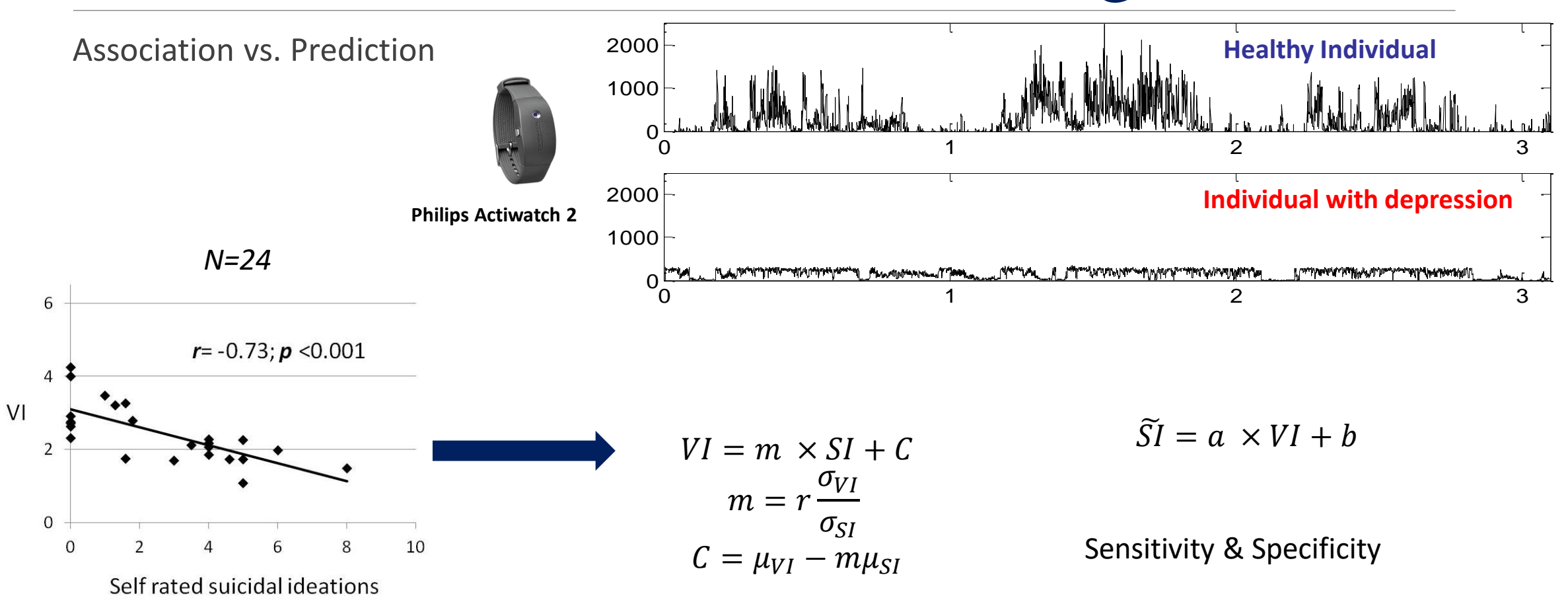

➢Supervised Learning

Learning a relationship between features and the outcome using a training set

➢Unsupervised Learning

Learning underlying structures in features

➢Supervised Learning

- Linear Regression
- Logistic Regression
- Support Vector Machine
- Artificial Neural Network

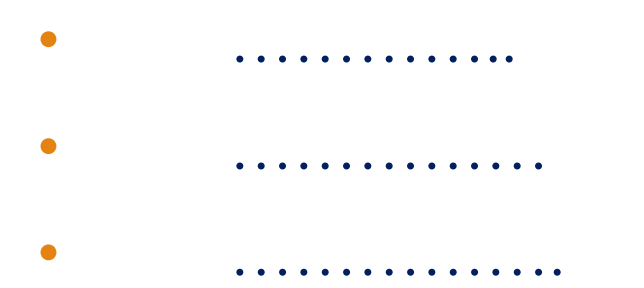

- ➢Unsupervised Learning
	- **Clustering** 
		- Principal Component Analysis
		- Independent Component Analysis
		- Singular Value Decomposition

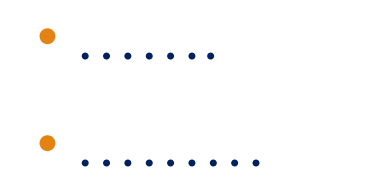

➢Do machines actually "learn" ?

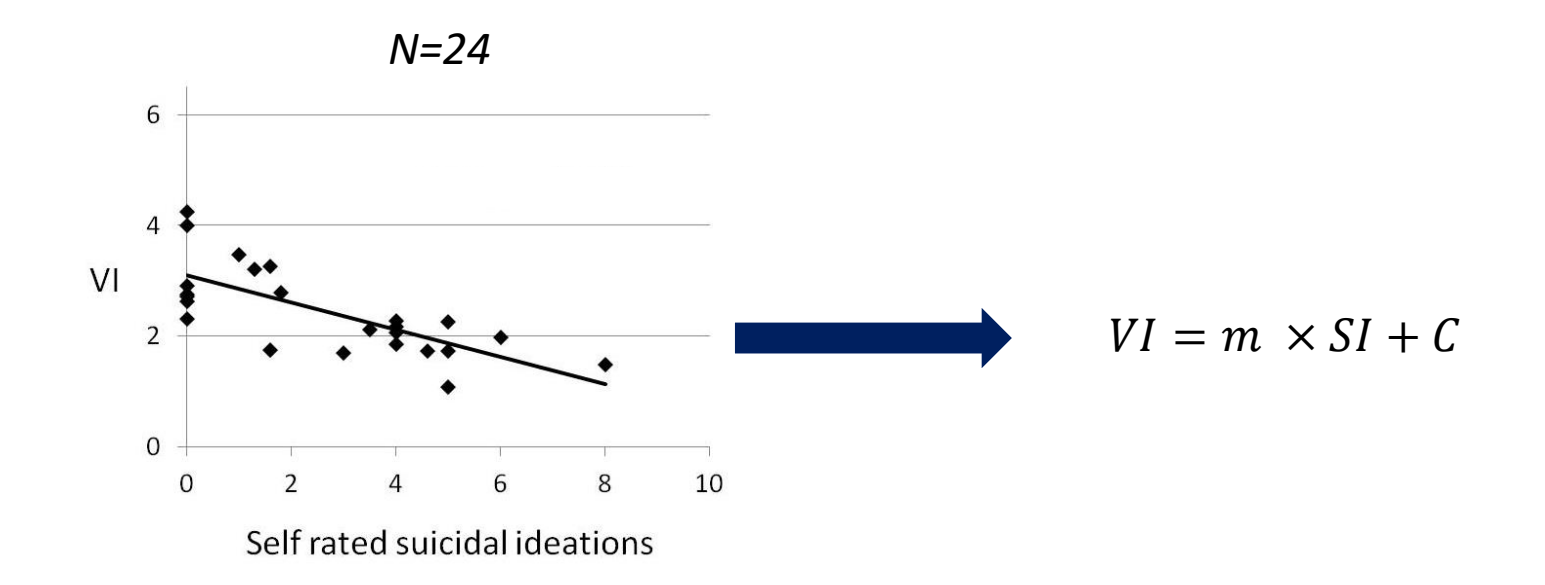

➢Do machines actually "learn" ?

$$
e(N = 1) = \widetilde{VI}(N = 1) - VI(N = 1)
$$

$$
e(N = 2) = \widetilde{VI}(N = 2) - VI(N = 2)
$$

 $E = \sum_{n=1}^{N} e^2$ 

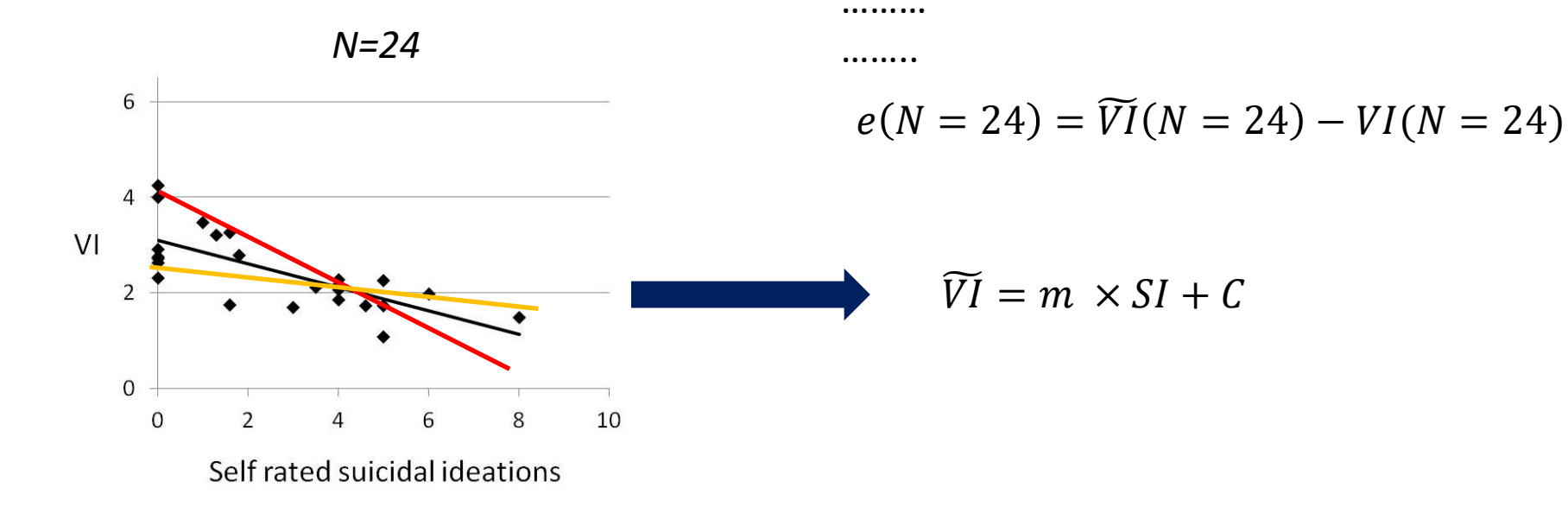

### ➢Do machines actually "learn" ?

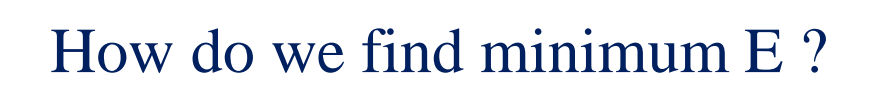

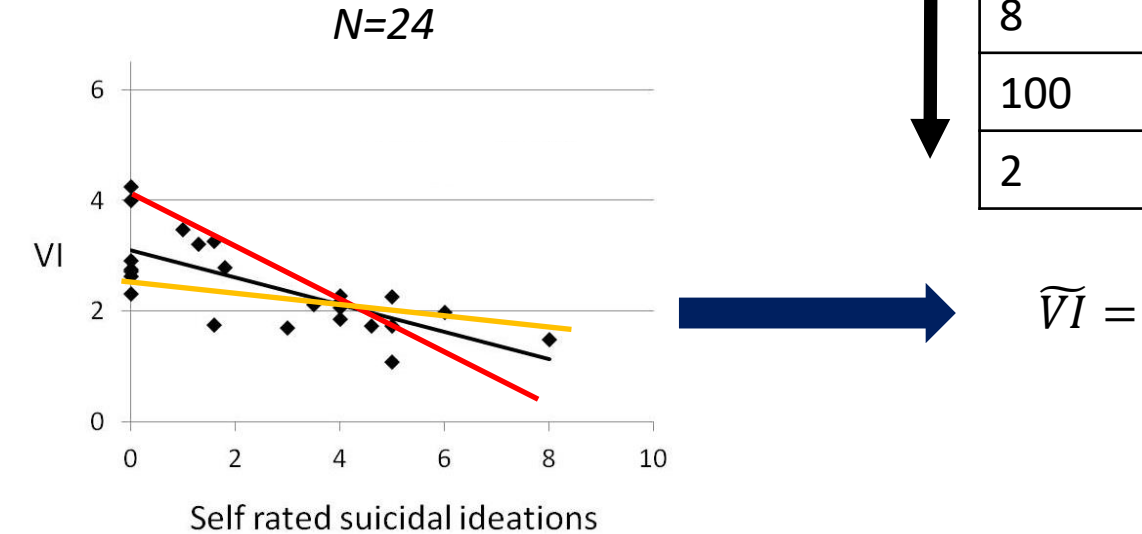

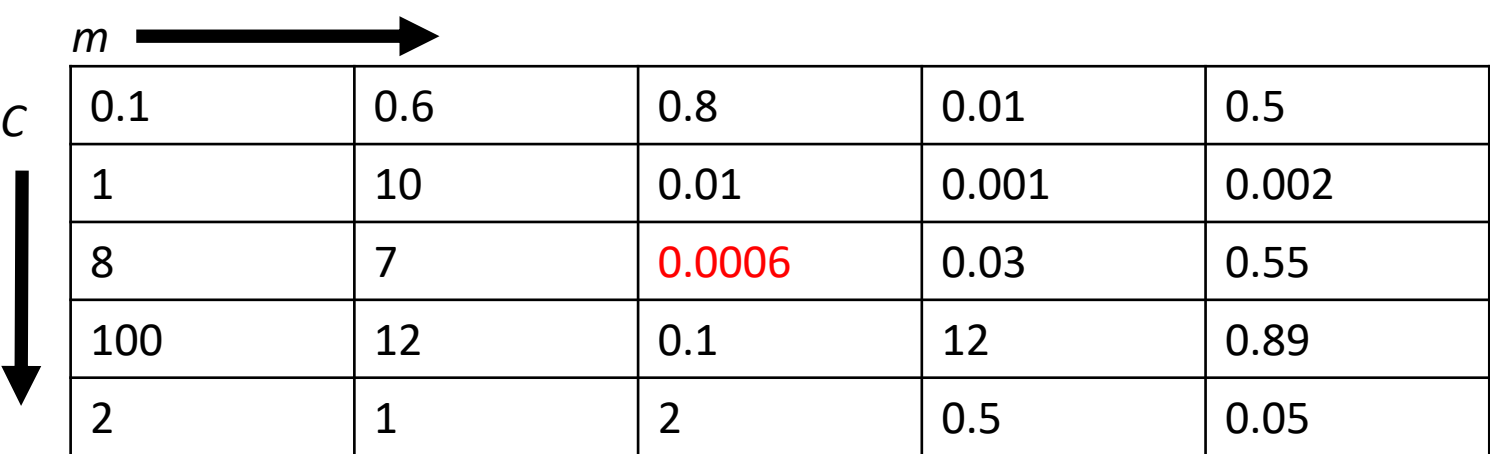

 $\widetilde{VI} = m \times SI + C$ 

➢Do machines actually "learn" ?

### How do we find minimum E ?

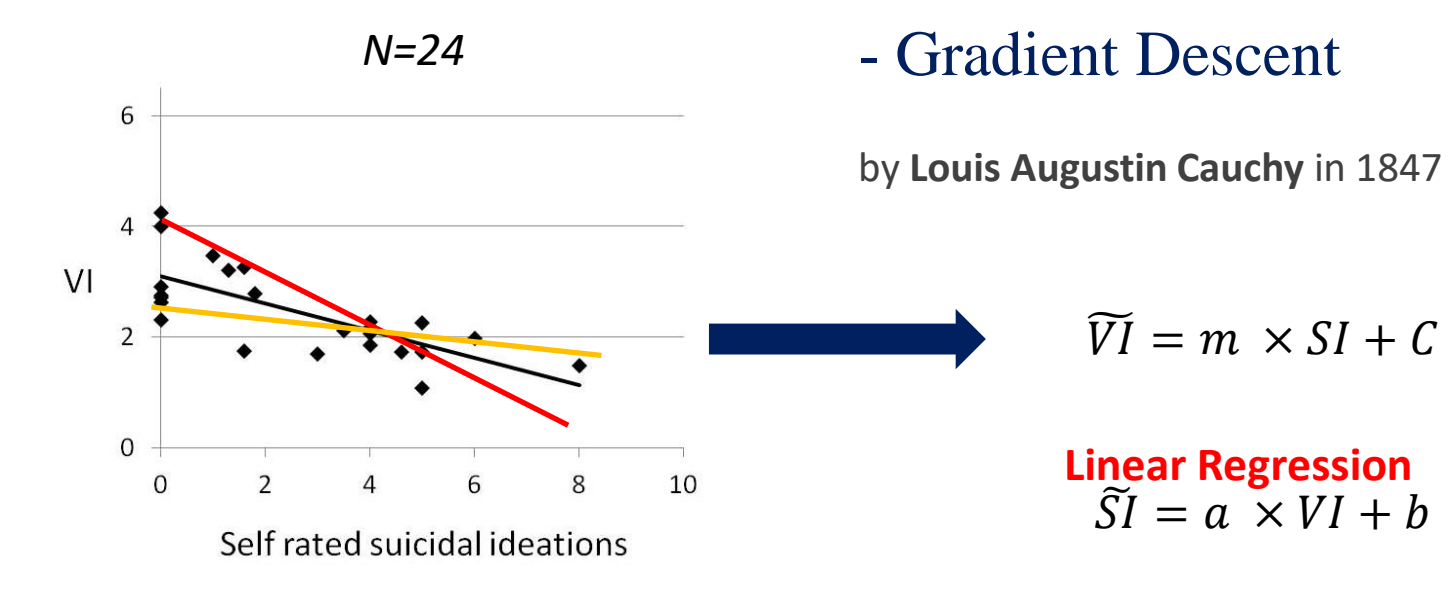

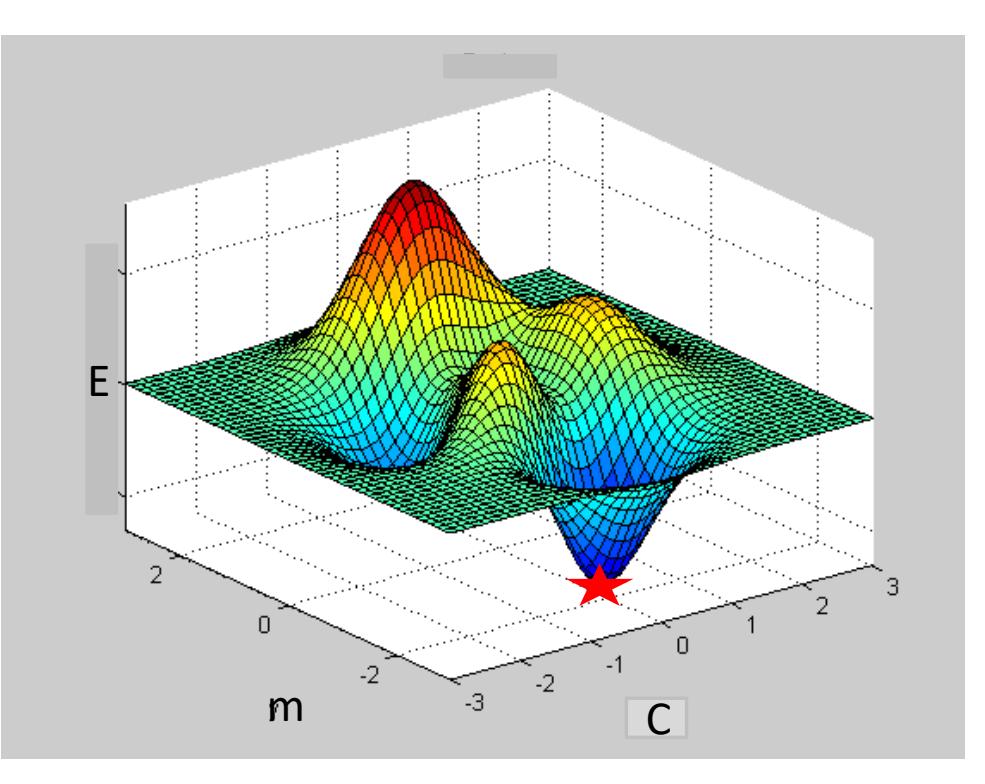

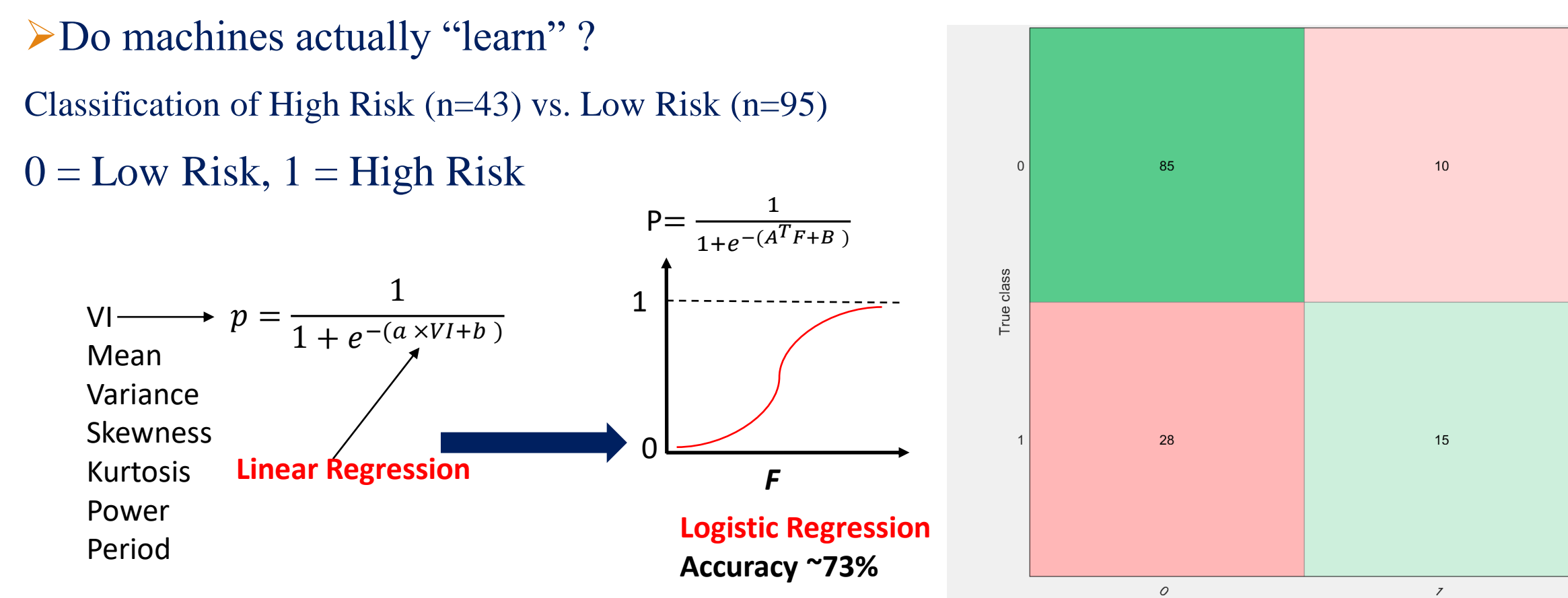

Predicted class

### ➢How to implement in MATLAB ?

**Step 1:** Create an excel sheet with features

with class assignments

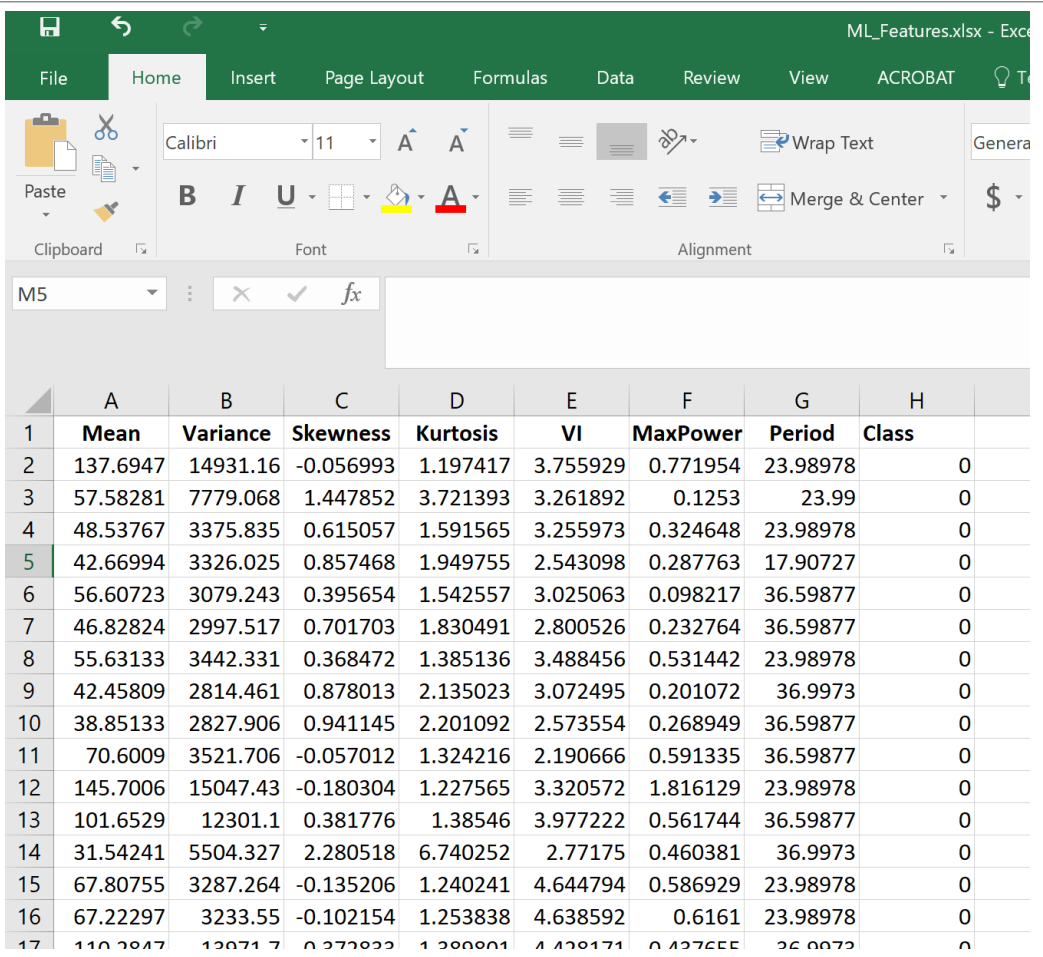

### ➢How to implement in MATLAB ?

**Step 2:** Open MATLAB and drag the

excel file to workspace

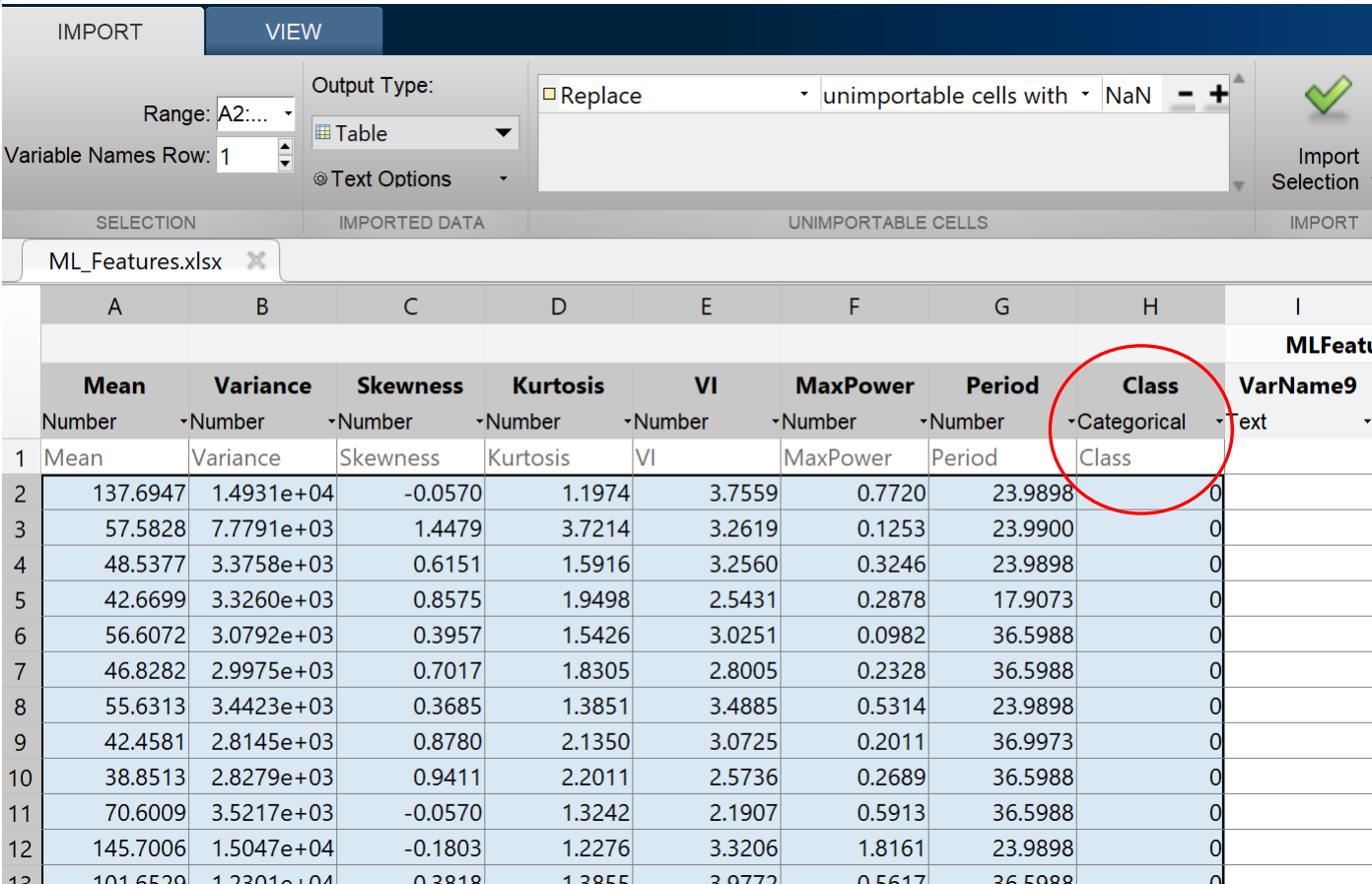

### ➢How to implement in MATLAB ?

**Step 3: Click Import Selection and** import data

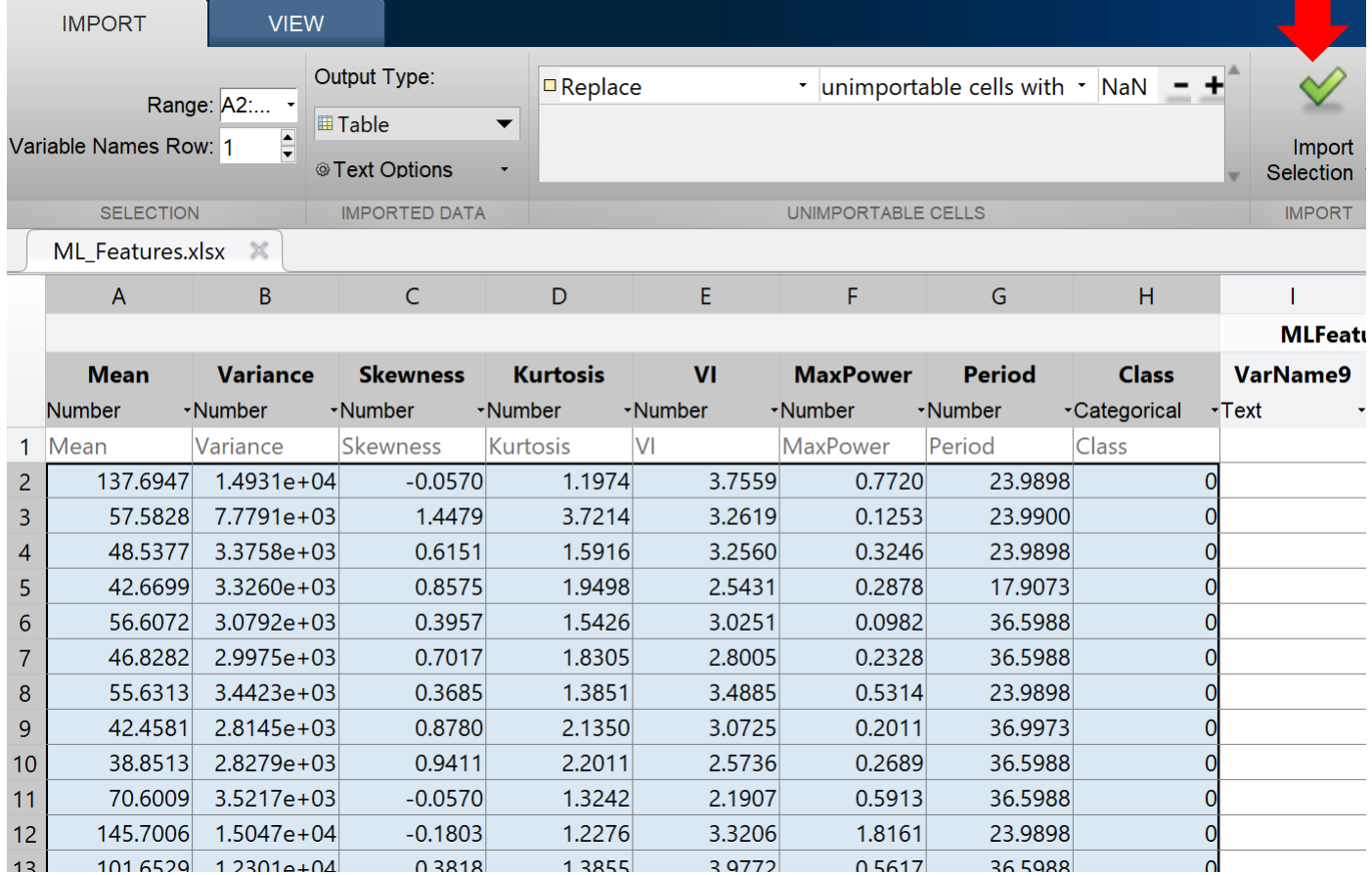

### ➢How to implement in MATLAB ?

**Step 4:** Features are in workspace and ready

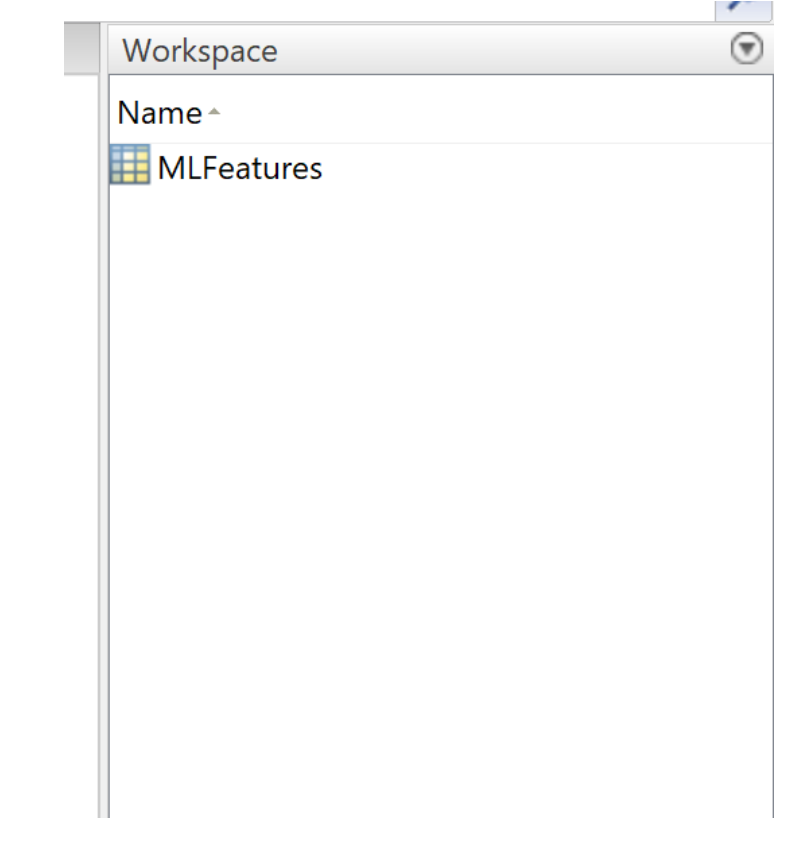

➢How to implement in MATLAB ?

**Step 5:** Go to Apps,

- -click classification learner,
- -select Logistic Regression
	- from Model Type
- -click New Session,

-select from Workspace

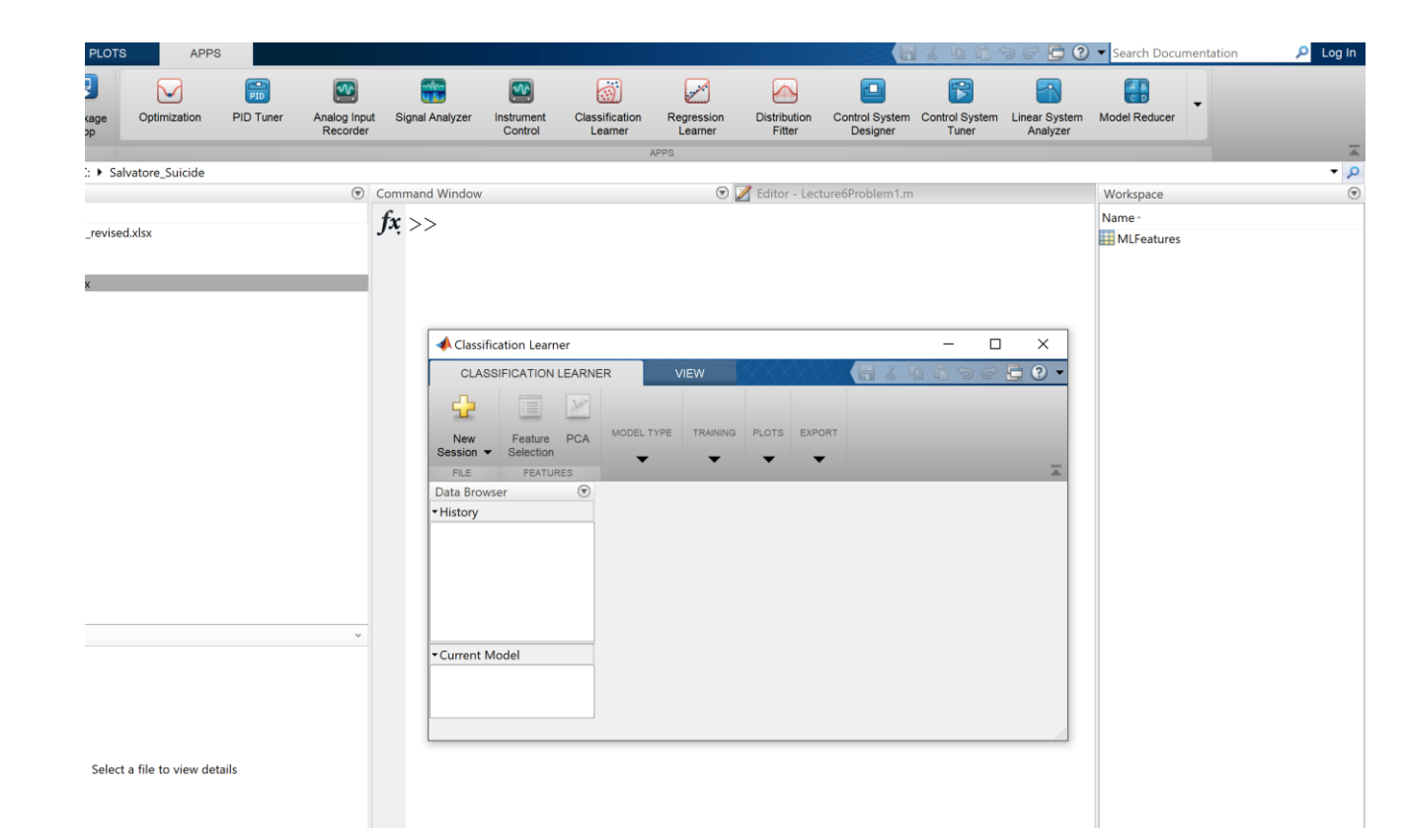

### ➢How to implement in MATLAB ?

### **<u>Step 6:</u>** Set 10 fold Cross validation

- Start the session

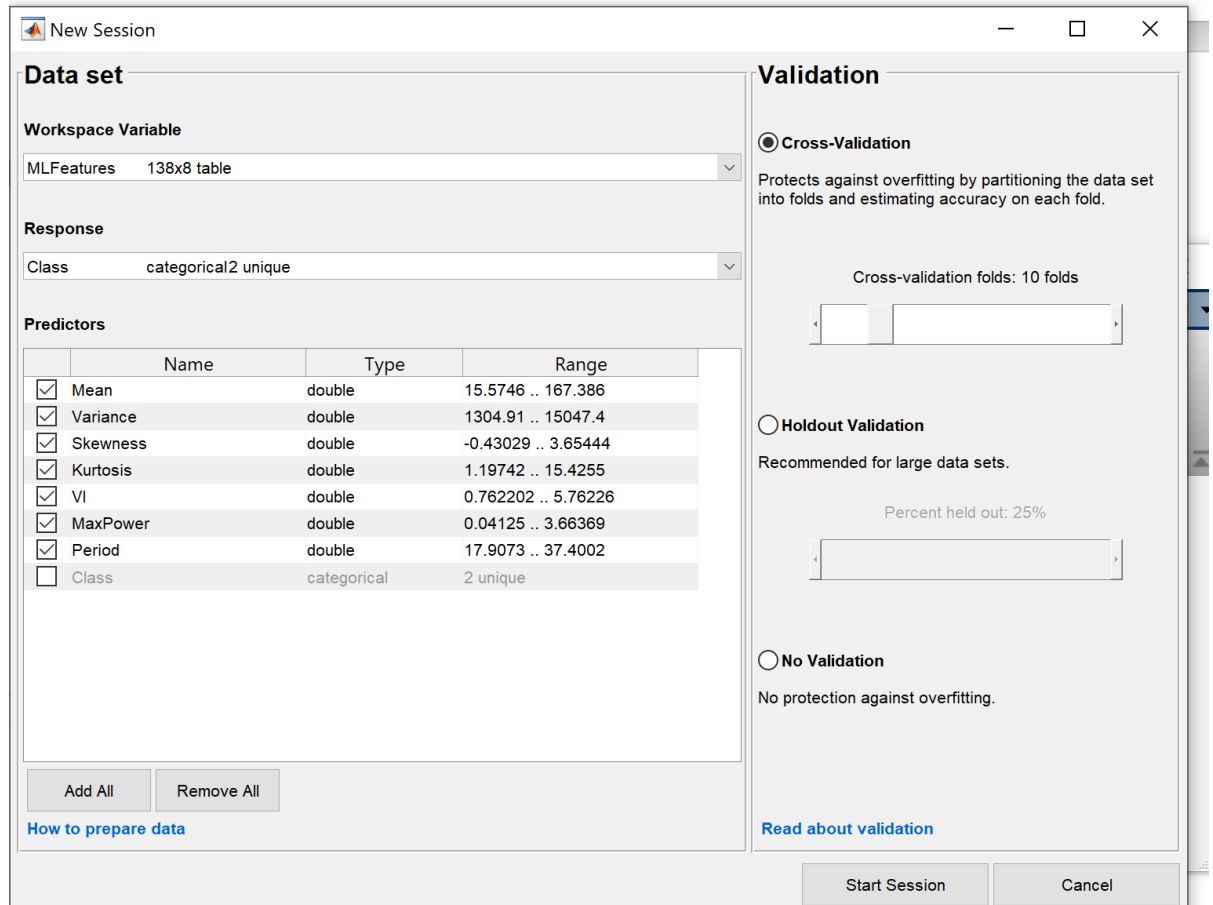

### ➢SUPERVISED LEARNING

➢UNSUPERVISED LEARNING

### ➢SUPERVISED LEARNING

➢UNSUPERVISED LEARNING

➢SUPERVISED LEARNING (Classification / Prediction)

Provide training set with features and solutions

#### ➢SUPERVISED LEARNING (Classification / Prediction) Find the area of a rectangle

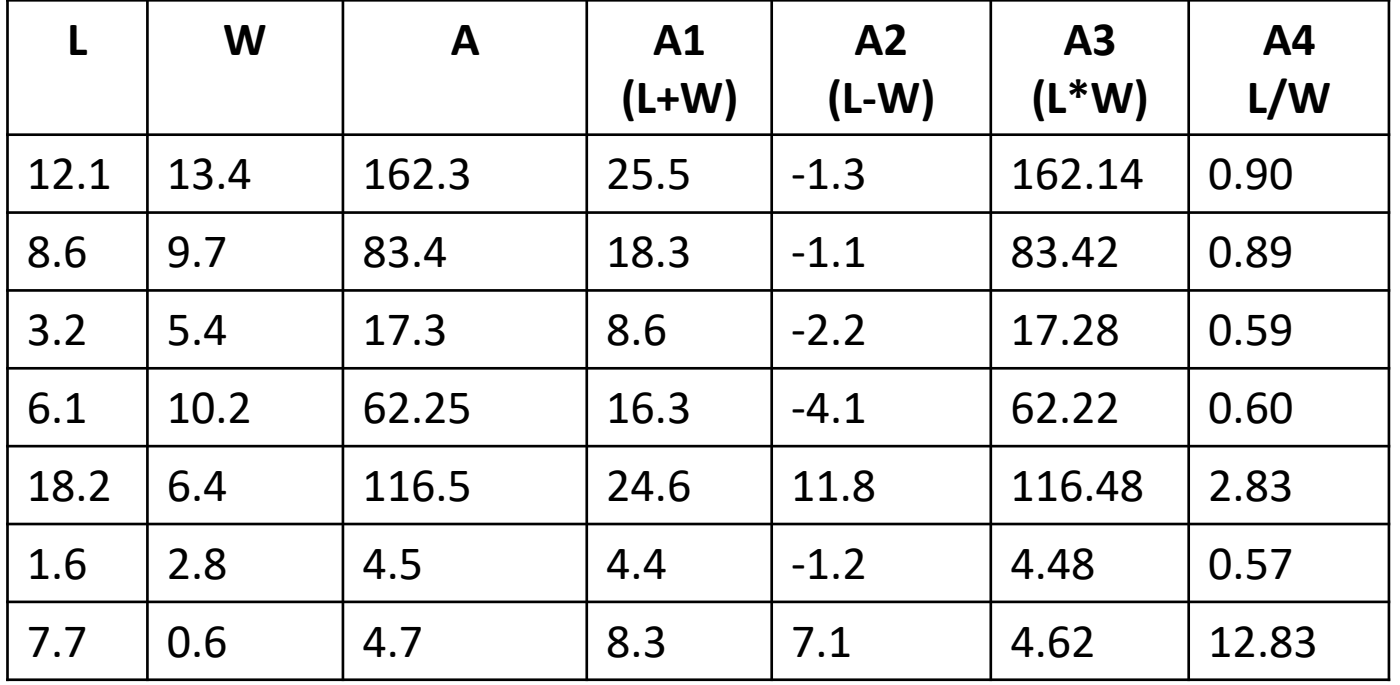

#### ➢SUPERVISED LEARNING (Classification / Prediction) Find the area of a rectangle

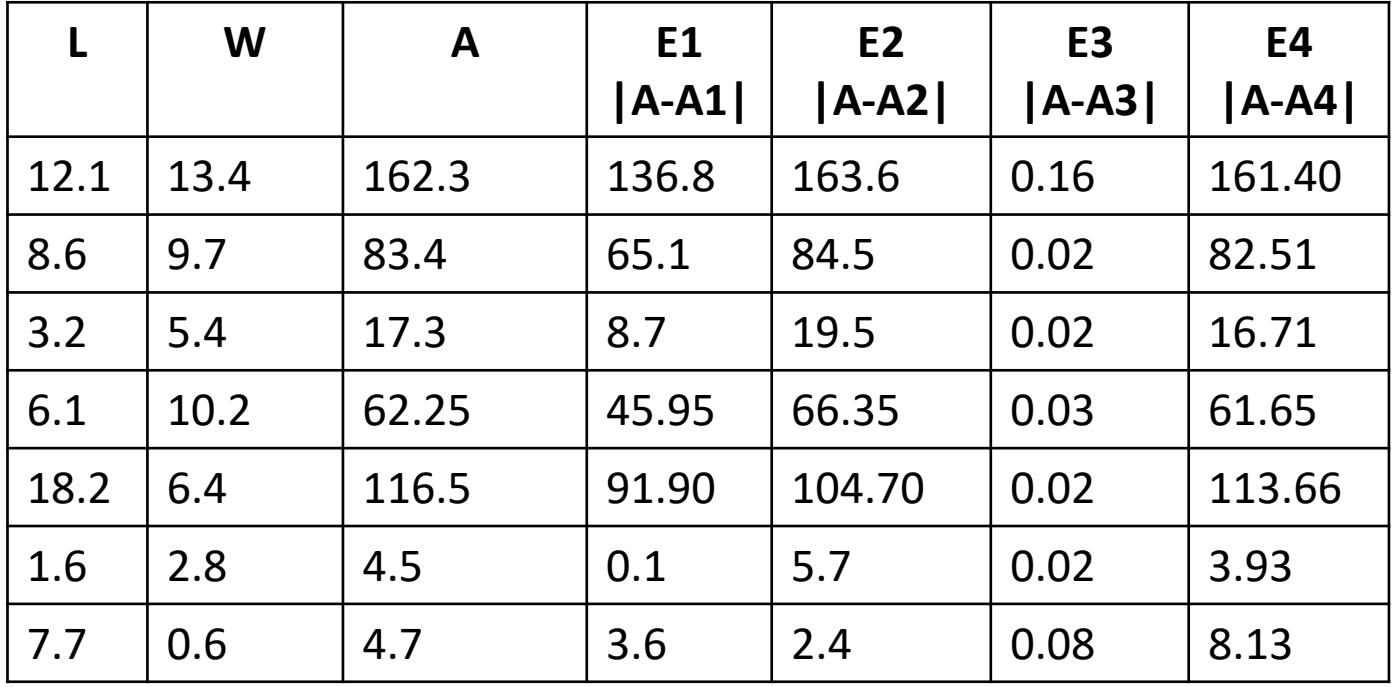

- ➢SUPERVISED LEARNING (Classification / Prediction)
	- Linear Regression
	- Logistic Regression
	- Support Vector Machines
	- k-Nearest Neighbors
	- Decision Trees and Random Forests
	- Neural Networks

➢SUPERVISED LEARNING (Classification / Prediction)

• Linear Regression

Given *m* outcomes  $y^i$  where  $i = 1, 2, ..., m$  with each outcome depends on *n* features  $x_j$  where  $j = 1, 2, ..., n$ . Find the best estimate of  $y^i$  as  $\hat{y}^i$ using the *n* features with appropriate parameters  $\theta_j$  such that  $J =$  $\hat{y}^i - y^i$ <sup>2</sup>

$$
\hat{y}^i = \theta_0^i + \theta_1^i x_1^i + \theta_2^i x_2^i + \cdots + \theta_n^i x_n^i
$$

➢SUPERVISED LEARNING (Classification / Prediction)

• Linear Regression

 $\hat{y}^i = \theta_0^i + \theta_1^i x_1^i + \theta_2^i x_2^i + \cdots + \theta_n^i x_n^i$ 

 $\hat{Y} = \Theta$ .  $X = h_{\theta}(X)$ 

Cost Function to Minimize

$$
J = \left\langle \left(\hat{y}^i - y^i\right)^2 \right\rangle = \left(\hat{Y} - Y\right)^T \left(\hat{Y} - Y\right)
$$

### ➢SUPERVISED LEARNING (Classification / Prediction)

• Linear Regression

$$
\hat{y}^i = \theta_0^i + \theta_1^i x_1^i + \theta_2^i x_2^i + \dots + \theta_n^i x_n^i
$$
  

$$
\hat{Y} = \Theta, X = h_\theta(X)
$$

- Gradient Descent by **Louis Augustin Cauchy** in 1847

Cost Function to Minimize

$$
J = \left\langle (\hat{y}^i - y^i)^2 \right\rangle = (\hat{Y} - Y)^T (\hat{Y} - Y)
$$

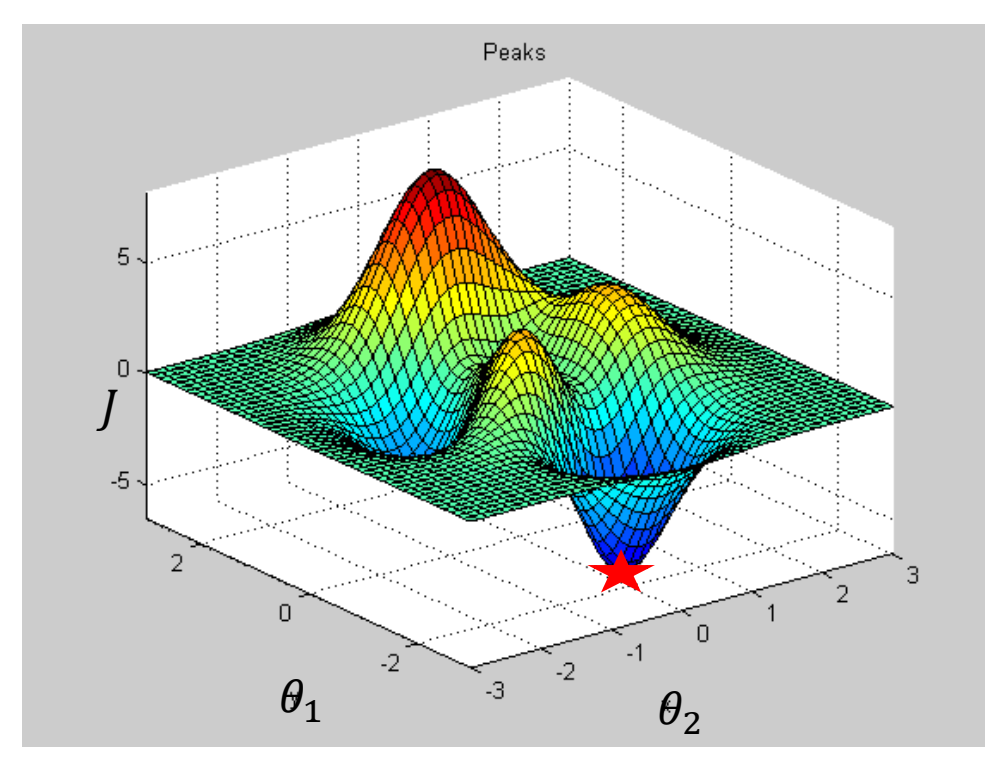

### ➢SUPERVISED LEARNING (Classification / Prediction)

• Logistic Regression

 $\hat{p} = f(\Theta, X) = h_{\theta}(X)$ 

 $\hat{y} = 1$  if  $\hat{p} < 0.5$ ;  $\hat{y} = 0$  if  $\hat{p} \ge 0.5$ 

J Derive Cost Function to Minimize

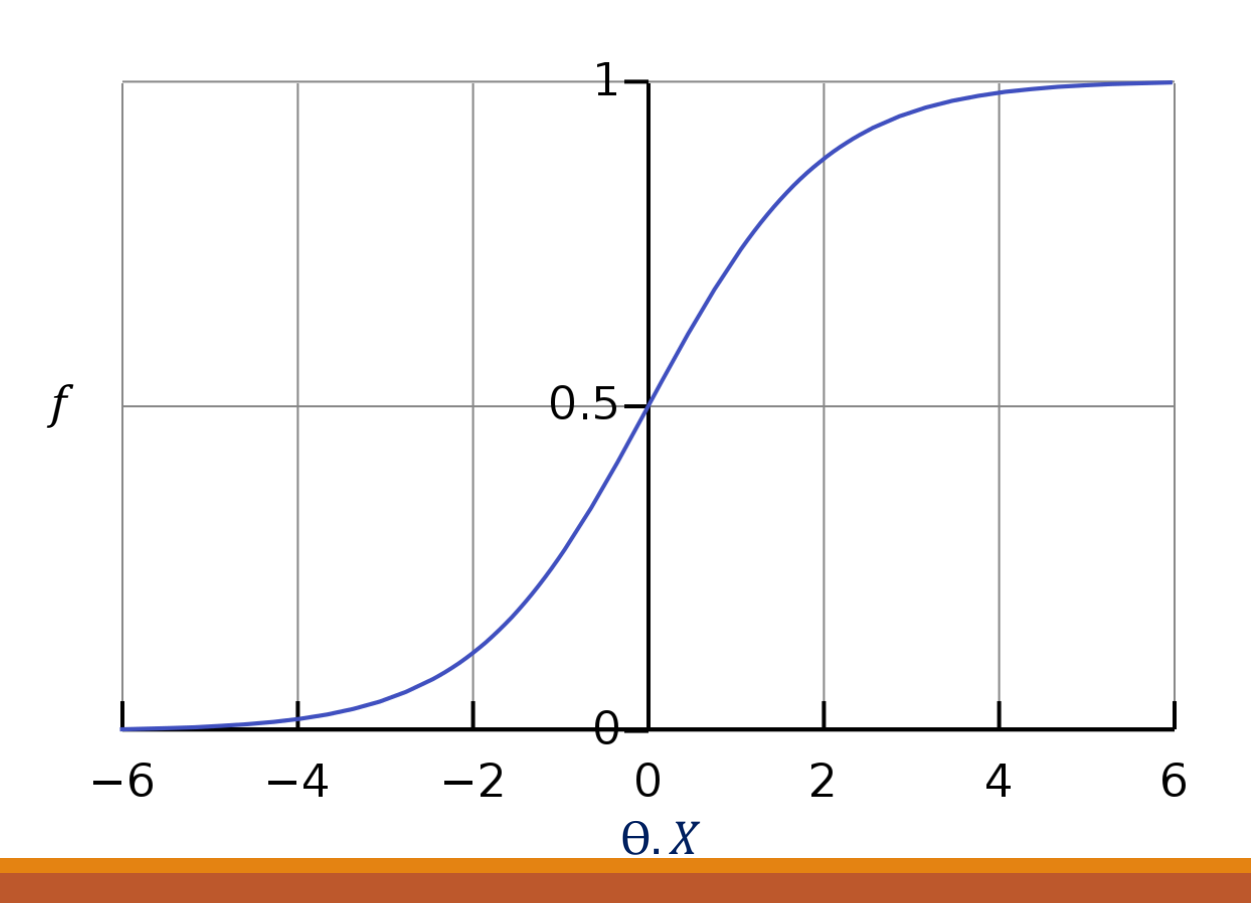

➢SUPERVISED LEARNING (Classification / Prediction)

• Linear Regression

Mainly for regression (predicting an outcome)

•Logistic Regression

Mainly for classification (0 or 1)

High Risk vs. Low Risk

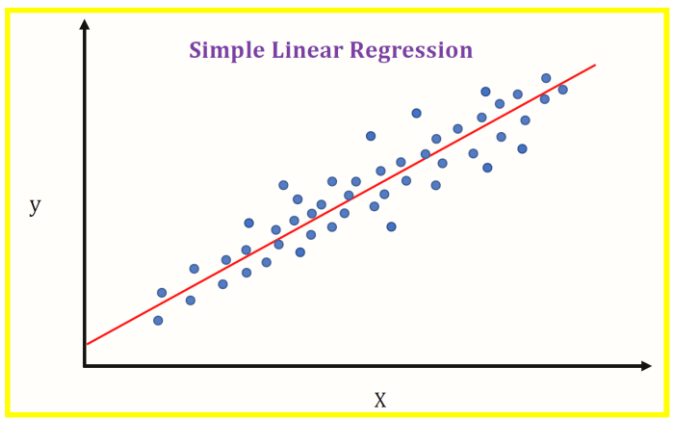

https://medium.datadriveninvestor.com/machine-learning-101 part-1-24835333d38a

➢SUPERVISED LEARNING (Classification / Prediction)

• Support Vector Machine

Used for regression as well as classification

➢SUPERVISED LEARNING (Classification / Prediction)

• Support Vector Machine (SVM)

Used for regression as well as classification

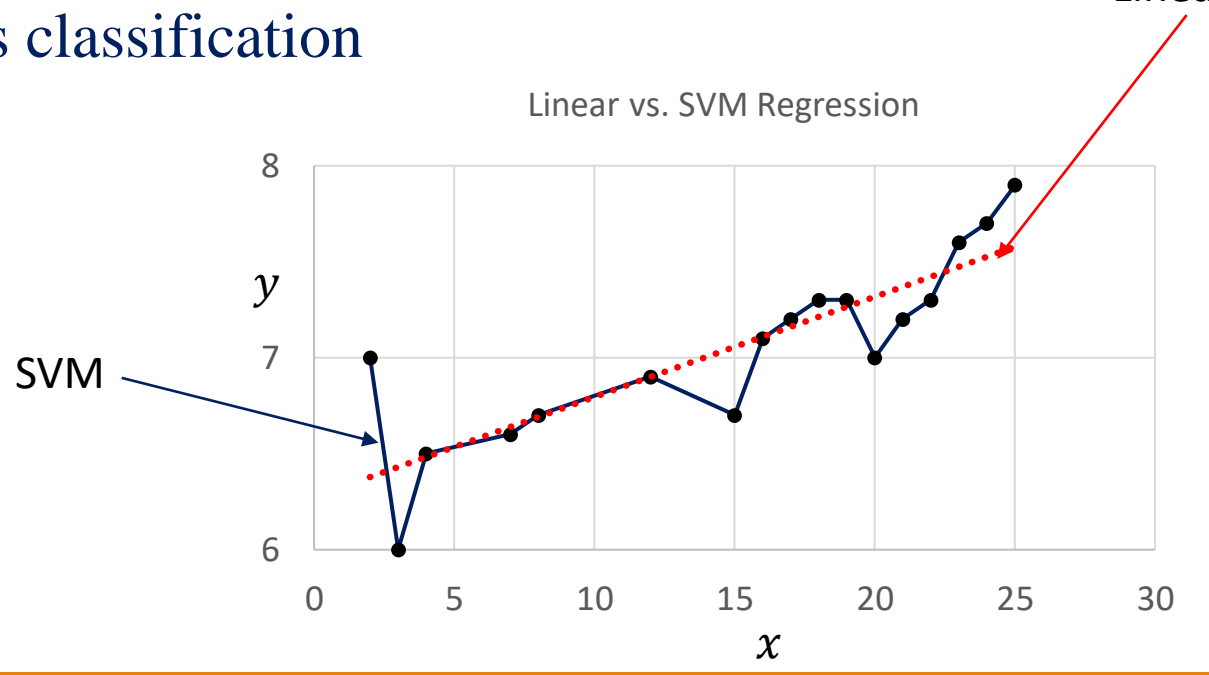

Linear

### APPROACHES

➢SUPERVISED LEARNING (Classification / Prediction)

• Support Vector Machine (SVM)

Used for regression as well as classification

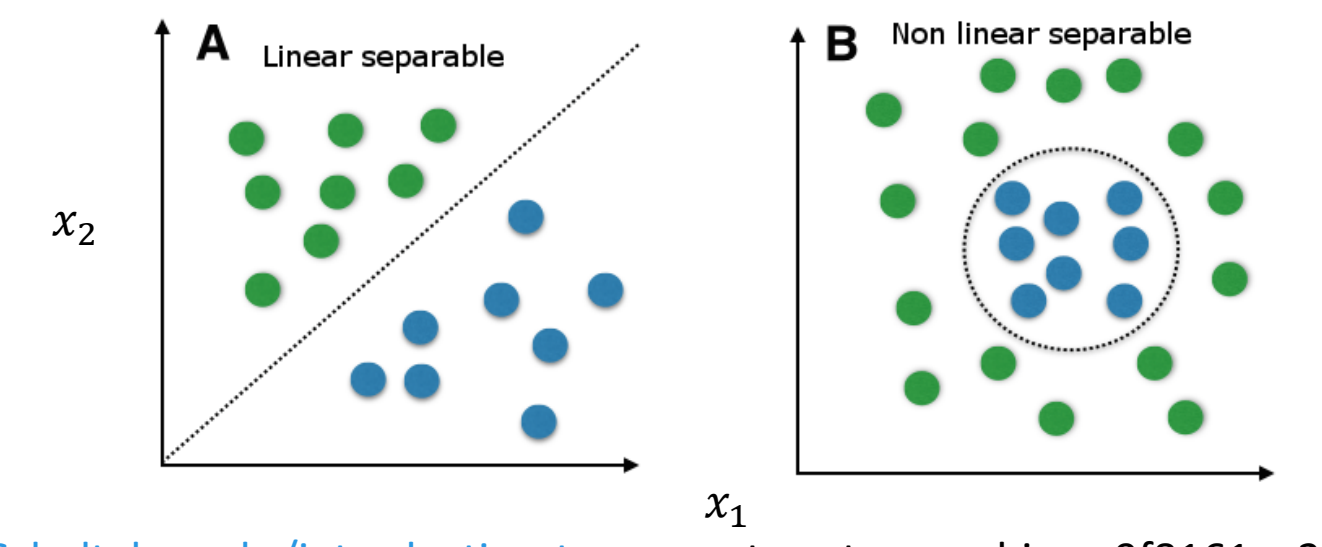

<https://medium.com/@LSchultebraucks/introduction-to> support-vector-machines-9f8161ae2fcb

➢SUPERVISED LEARNING (Classification / Prediction)

• Support Vector Machine (SVM)

Used for regression as well as classification

 $\mathcal{X}_2$ 

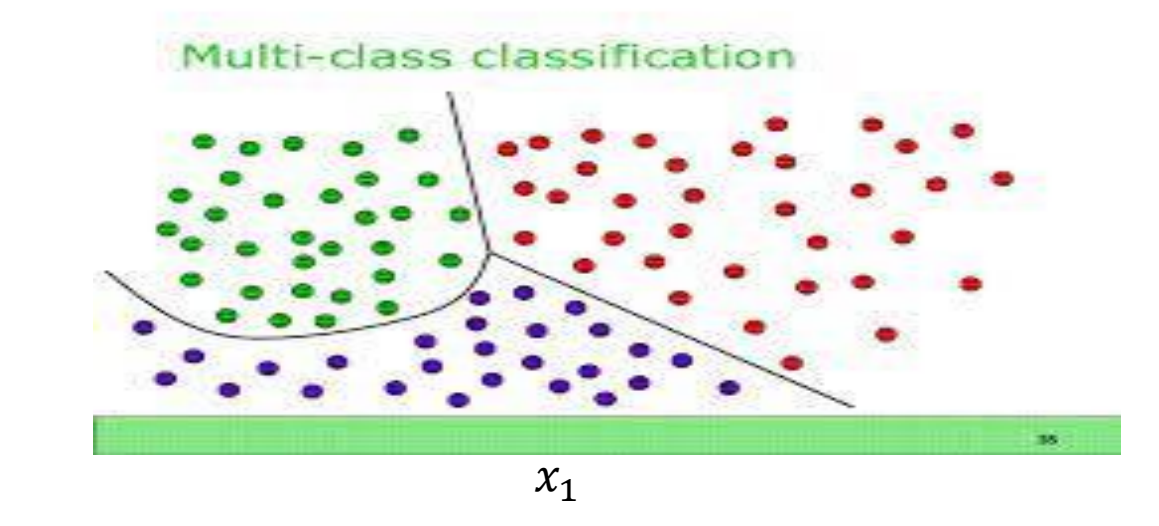

https://www.mathworks.com/matlabcentral/fileexchange/62061-multi-class-svm

- ➢SUPERVISED LEARNING (Classification / Prediction)
	- Linear Regression
	- Logistic Regression
	- Support Vector Machines
	- k-Nearest Neighbors
	- Decision Trees and Random Forests
	- Neural Networks

➢Prediction of House Price (housing.csv) Regression Problem

longitude latitude housing\_median\_age total\_rooms total\_bedrooms population households median\_income median\_house\_value ocean\_proximity

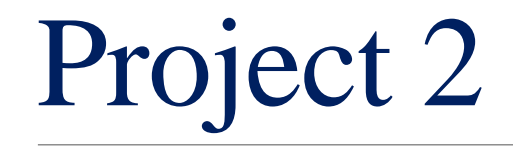

➢Prediction of House Price (housing.csv) Classification Problem

longitude latitude housing\_median\_age total\_rooms total\_bedrooms population households median\_income median\_house\_value (High/Low) Threshold= 257500 ocean\_proximity

➢Prediction of House Price (housing.csv) Classification Problem

#### **Confusion Matrix**

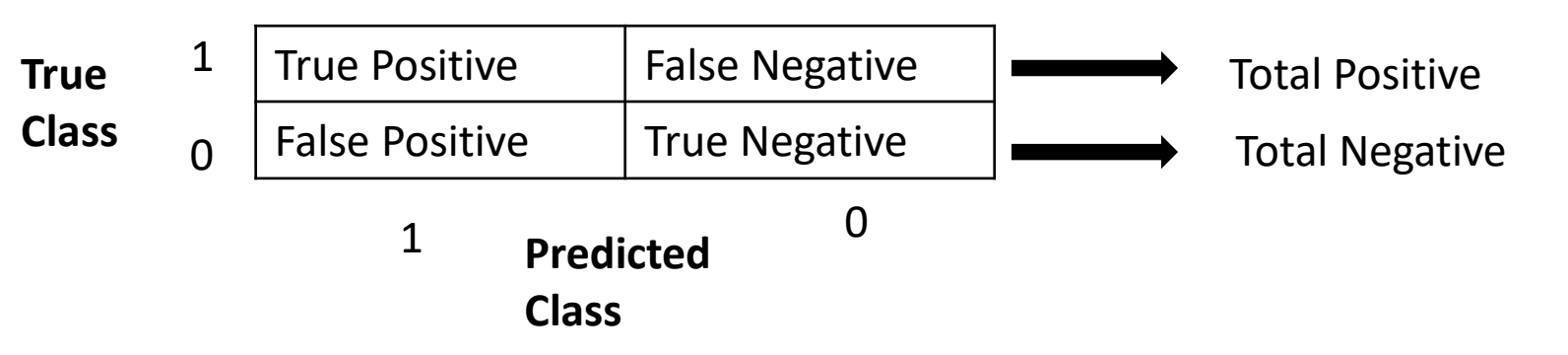

True Positive Rate = True Positive / Total Positive

True Negative Rate = True Negative / Total Negative  $= 1 - False$  Positive Rate

### ➢Prediction of House Price (housing.csv) Classification Problem

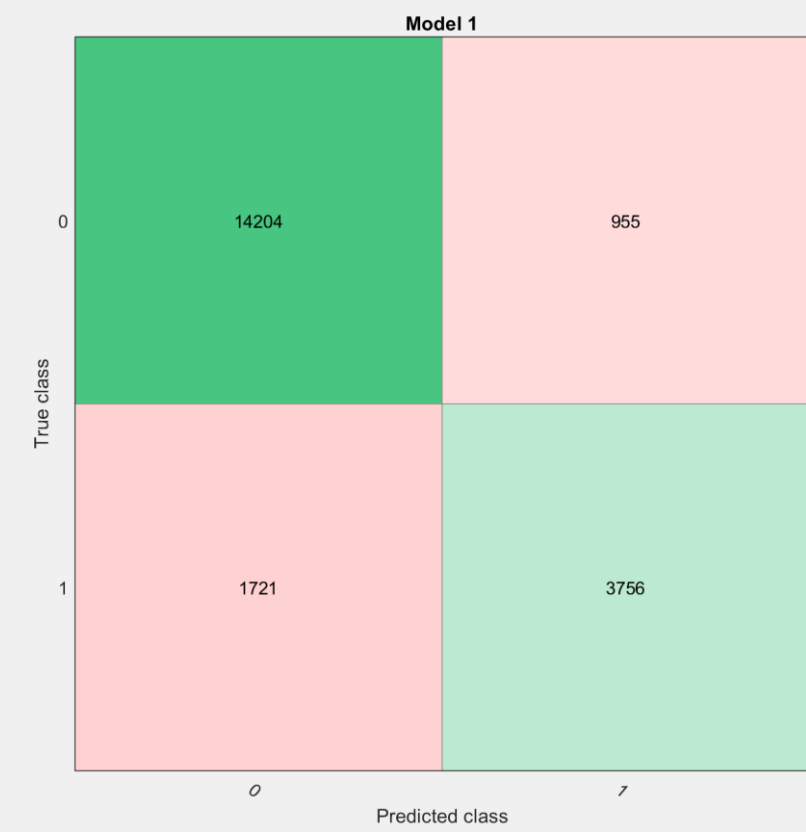

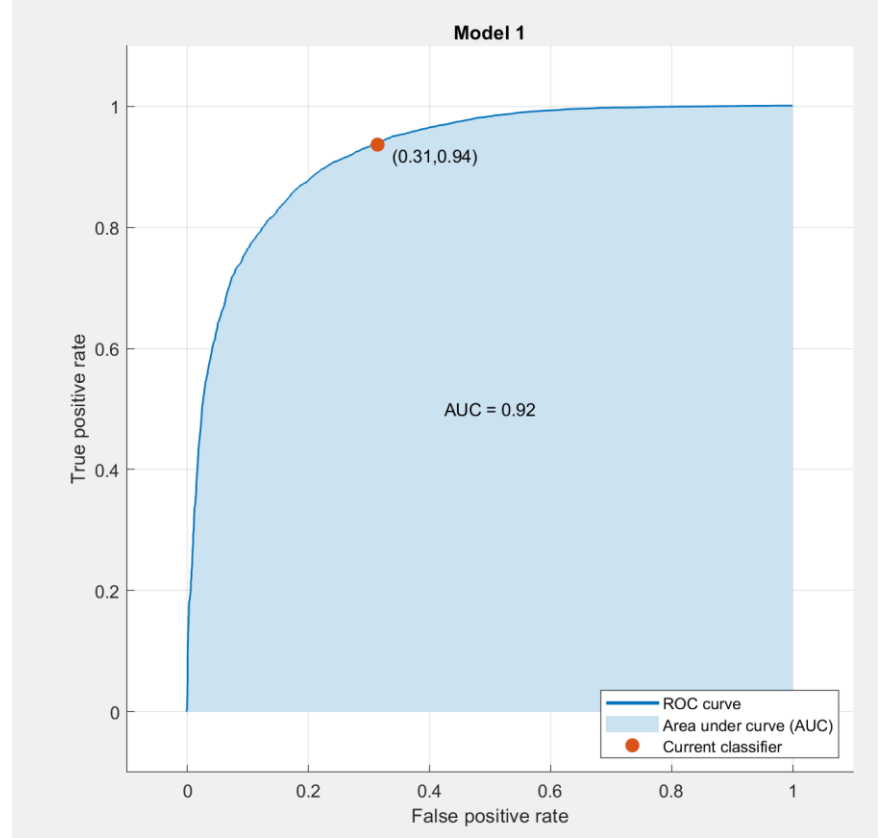

➢To test the hypothesis that the features of SpO2 can detect smoker from non-smoker

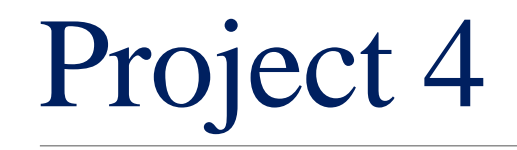

➢To test the hypothesis that the features of saliva can detect COPD from other conditions

➢Data set : <http://archive.ics.uci.edu/ml/datasets/Exasens>

https://cml.ics.uci.edu/